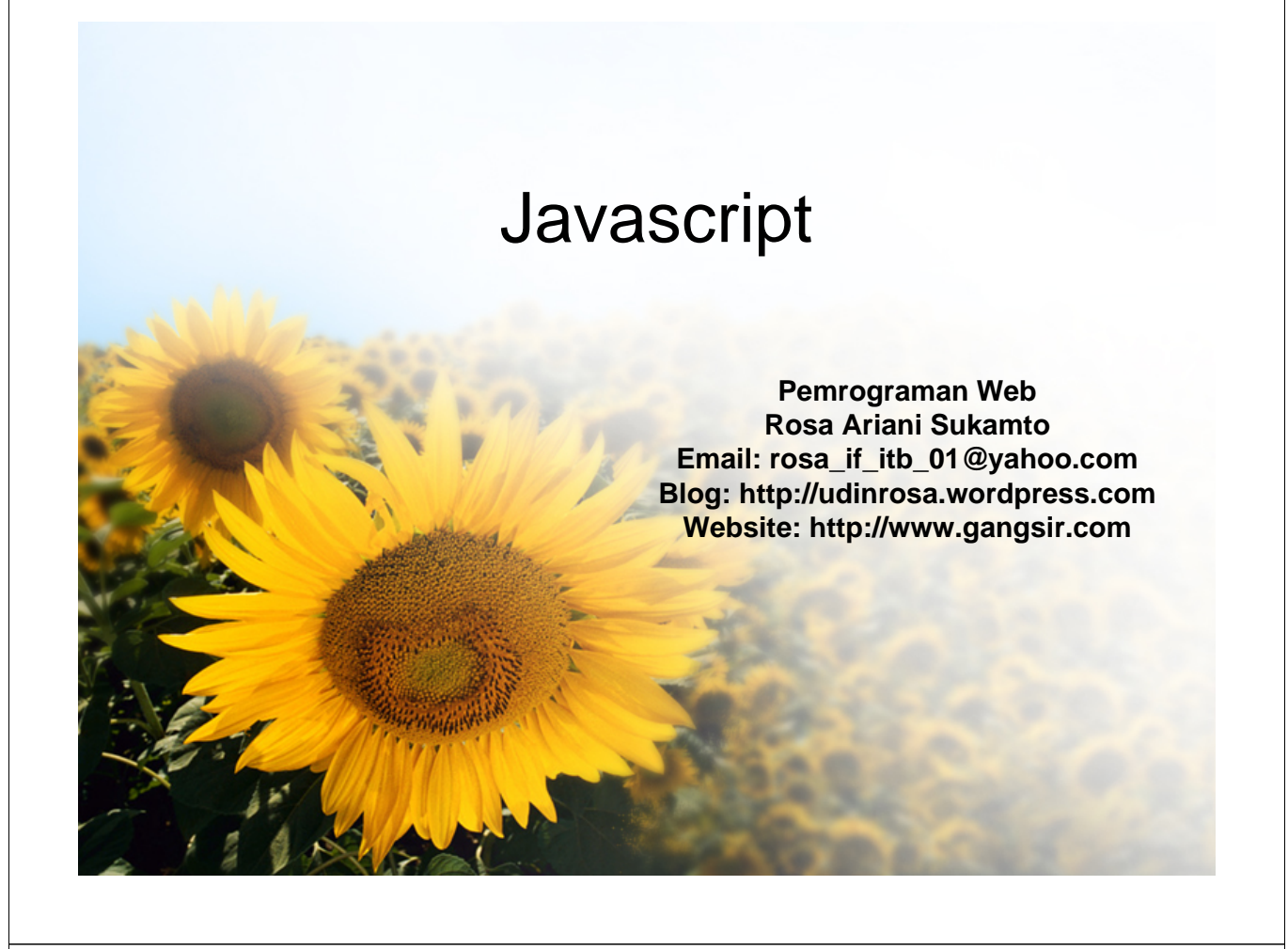

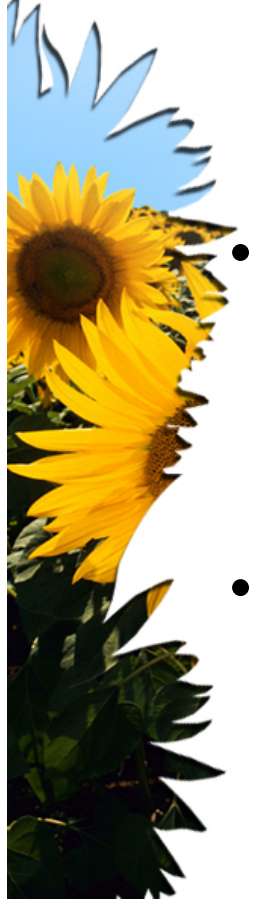

# Apaan Ya???

- JavaScript adalah bahasa *script* (bahasa pemrograman yang dapat memegang kontrol aplikasi) yang berbasis pada bahasa pemrograman Java
- JavaScript bukanlah bagian dari teknologi Java dari Sun

# Javascript

• Java merupakan bahasa pemrograman berorientasi objek murni >< JavaScript digunakan secara prosedural

- Cara kerja JavaScript => mengakses elemen pada HTML dan membuat aksi jika elemen-elemen HTML itu mengalami perubahan
	- misalnya berubahnya warna halaman web begitu sebuah tombol diklik

# **Javascript**

- *Client Side Scripting*
- kode dapat dilihat dari *browser*
- proses dilakukan di sisi klien *(browser)*
- *Case Sensitive =>* membedakan penulisan dengan huruf kecil dan huruf besar memiliki arti yang berbeda
- Sama dengan CSS => Belum tentu didukung *browser*

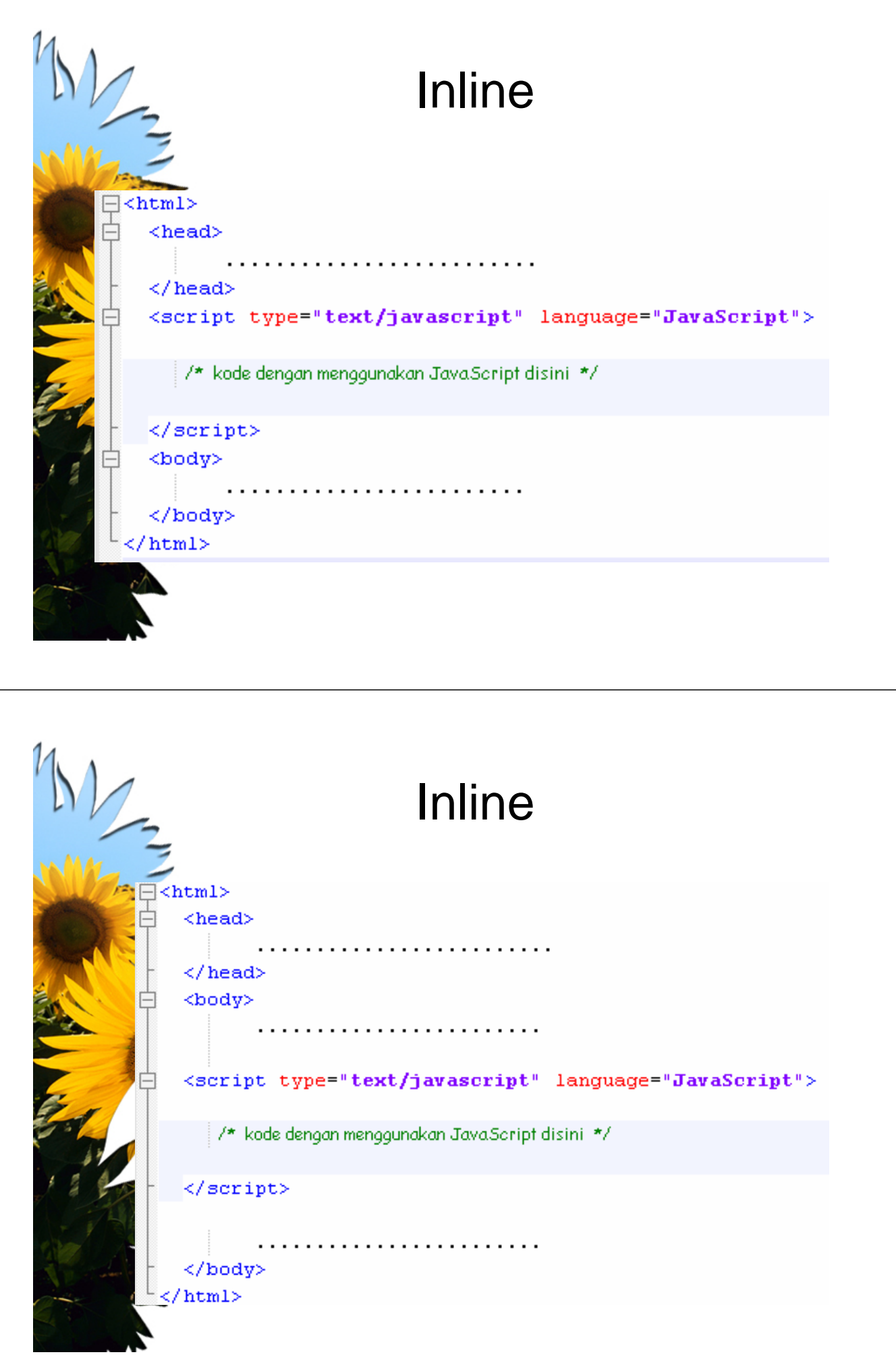

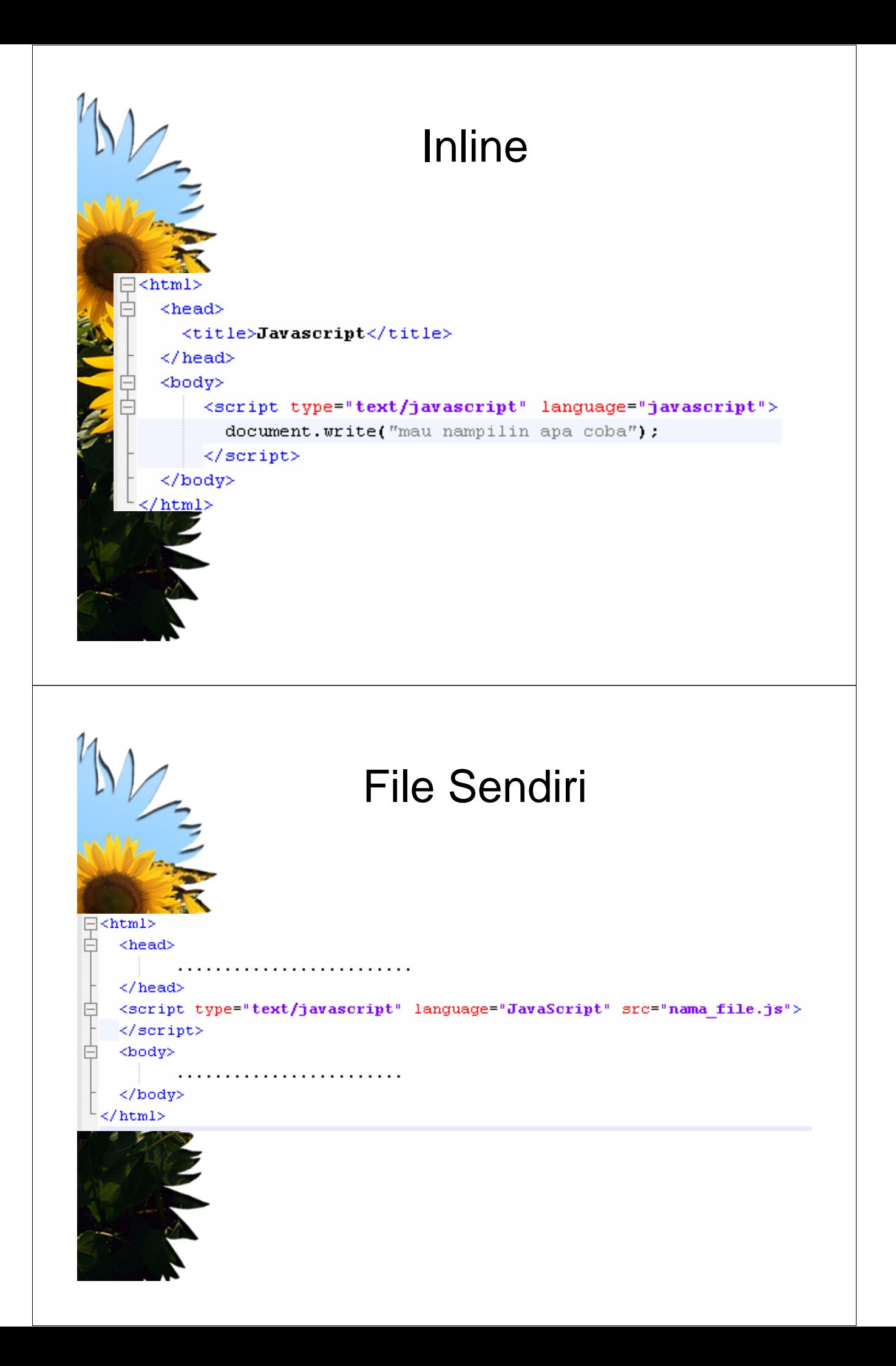

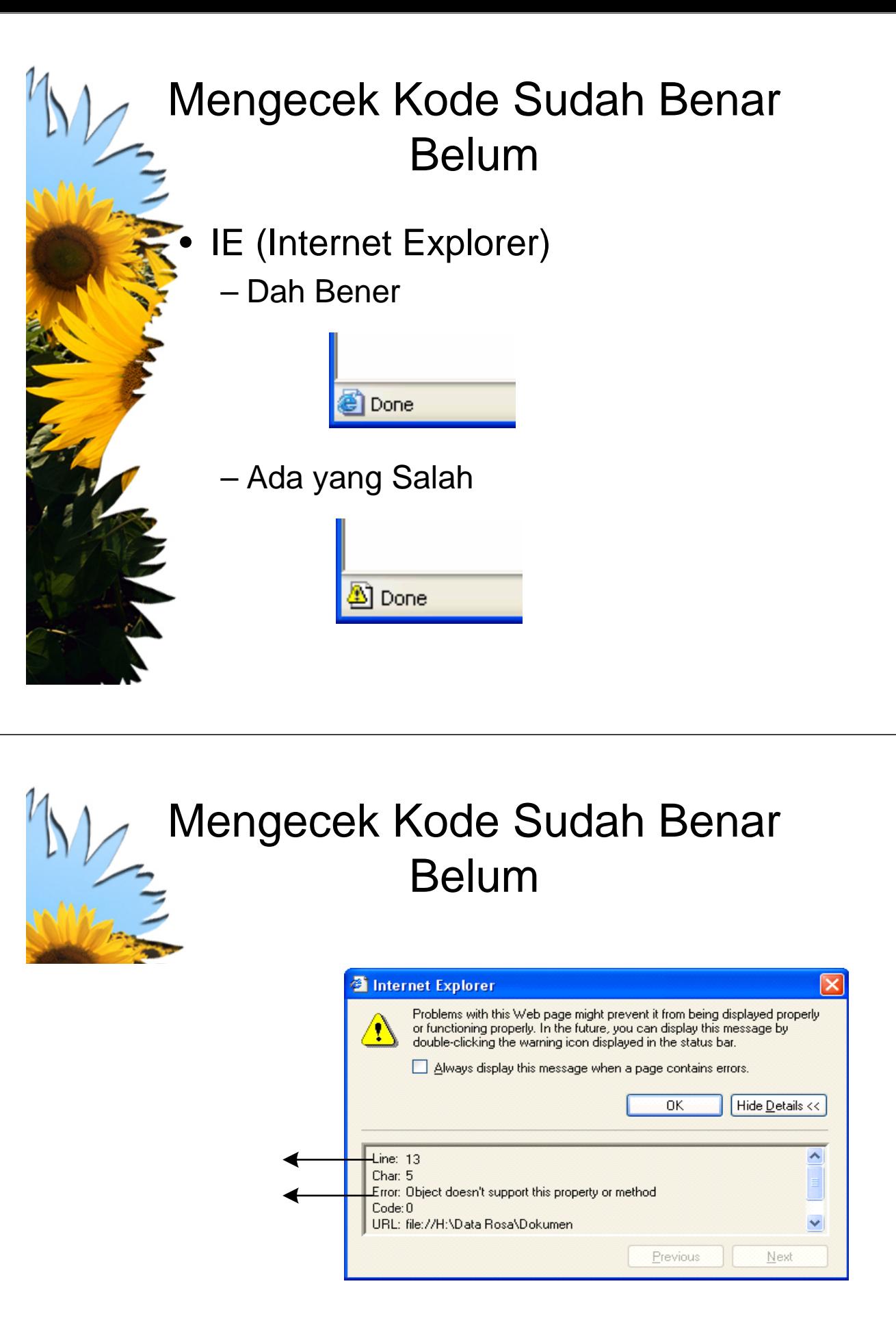

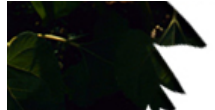

# Mengecek Kode Sudah Benar Belum

• Mozilla Firefox

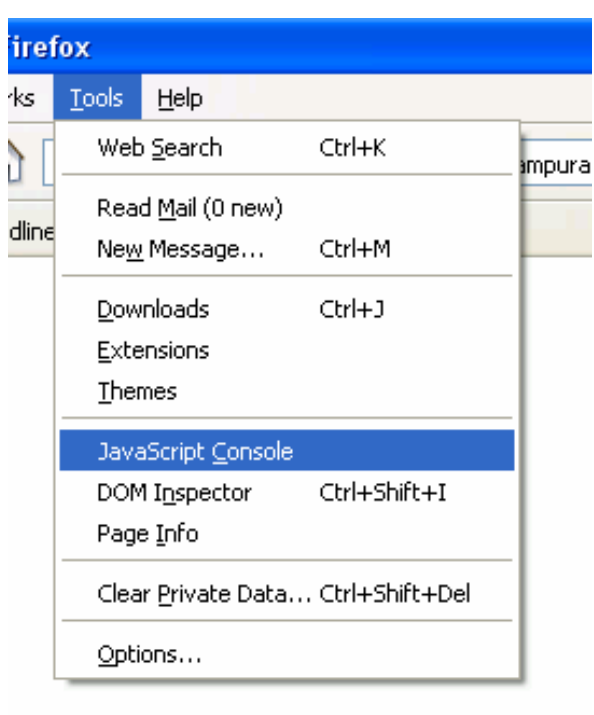

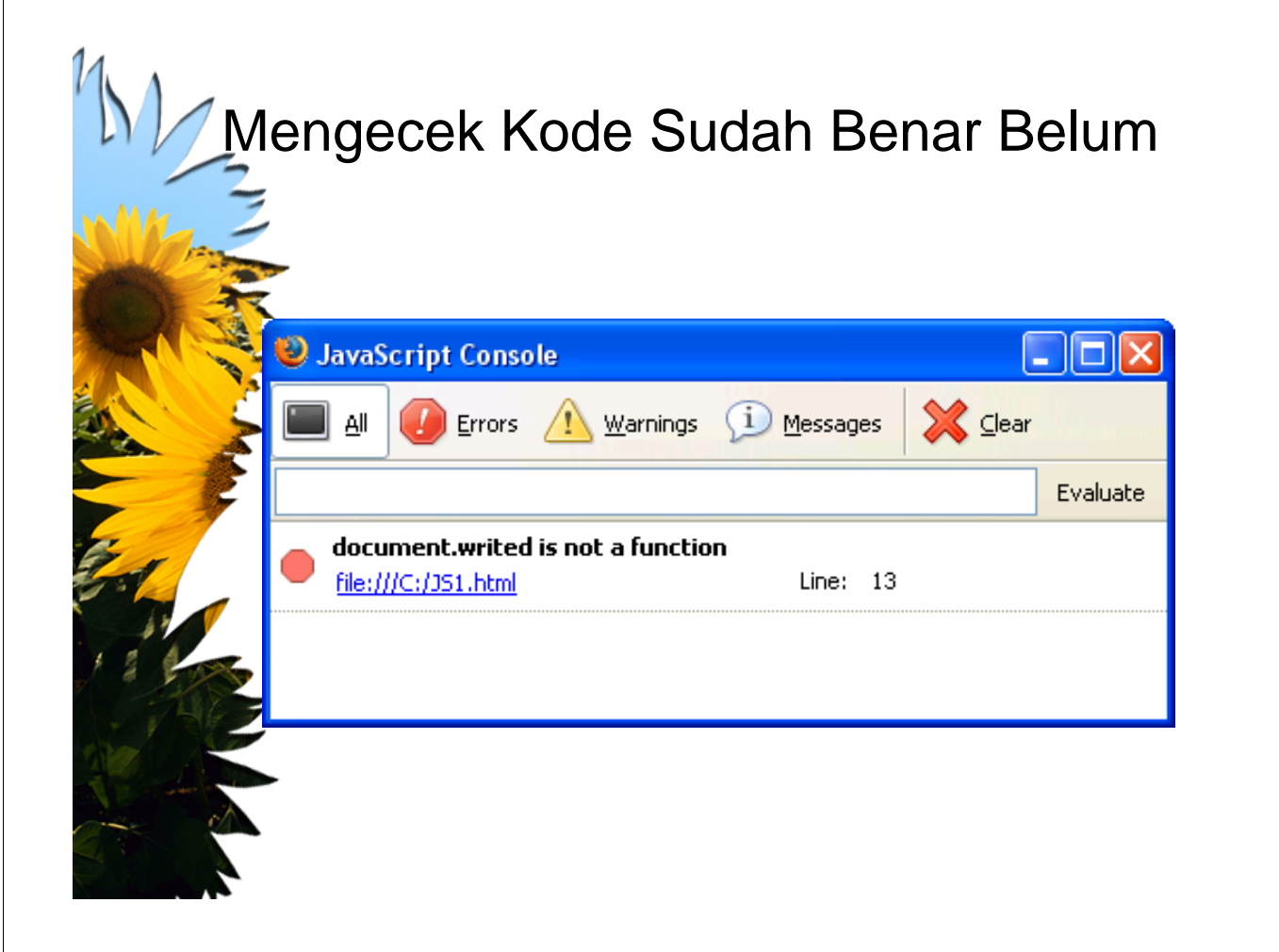

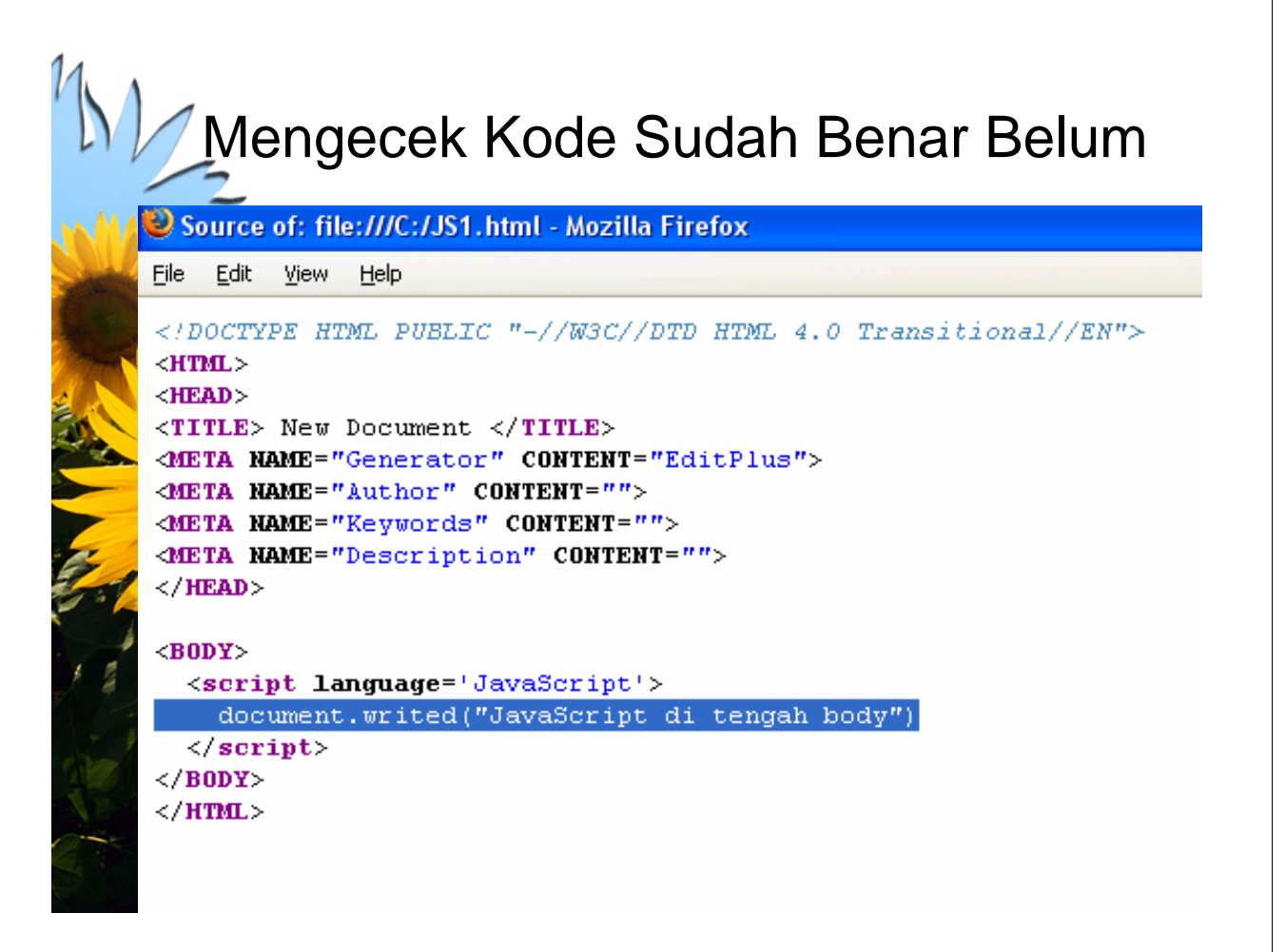

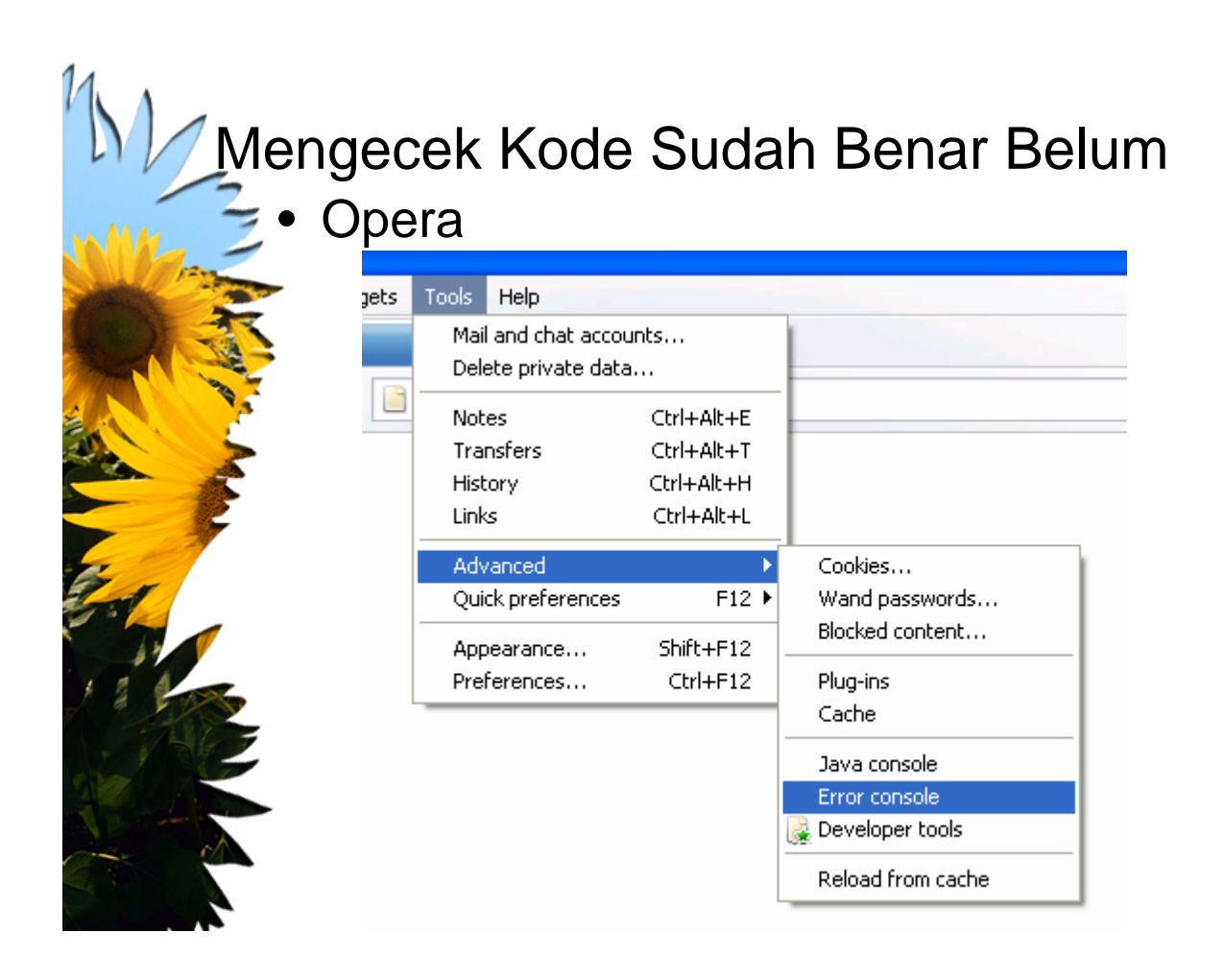

# Mengecek Kode Sudah Benar Belum

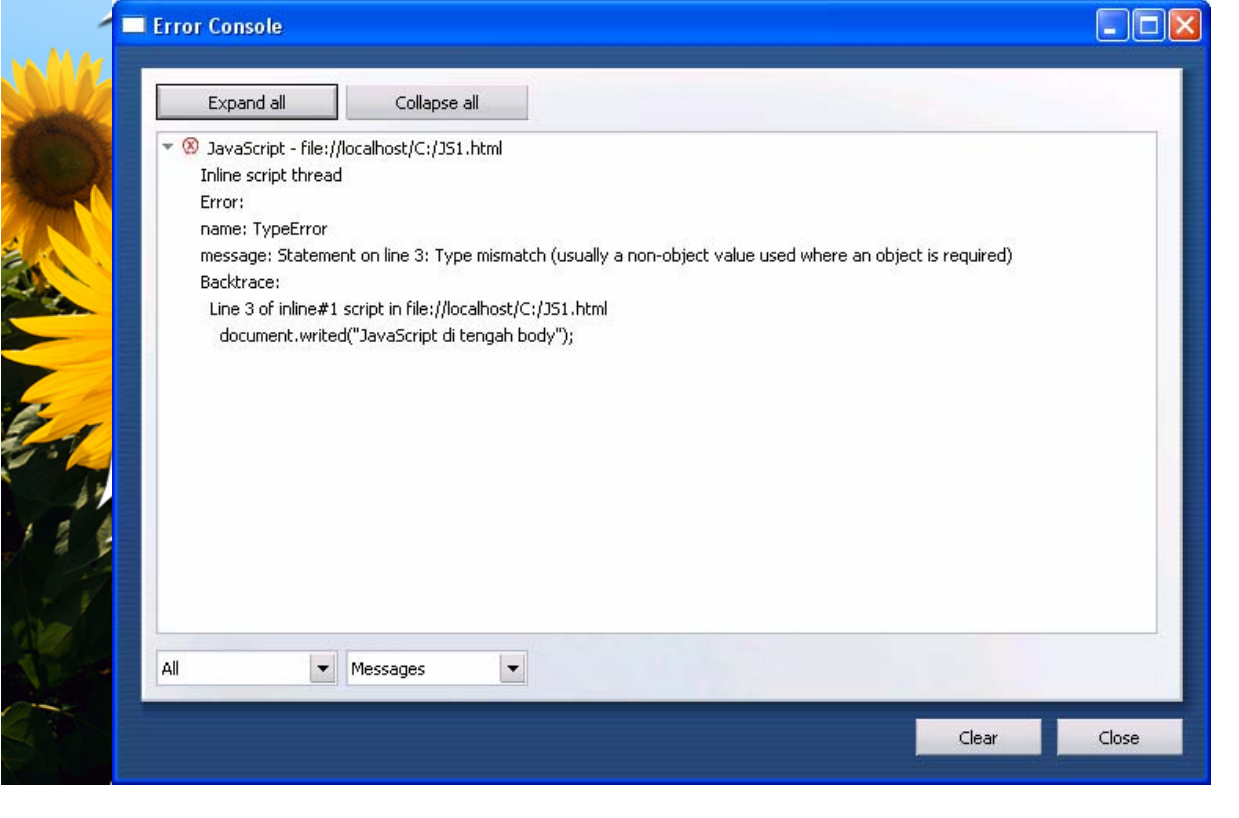

# Contoh Awal => Menampilkan Jam

#### $\exists$  function updateClock() {

// mengambil waktu dari sistem  $var$  now =  $new$  Date();

 $var$  hour = now.getHours().toString();  $var min = now.getMinutes() . toString()$ ;  $var$  sec = now.getSeconds().toString();

#### // penulisan format

*if* (min. length  $\langle 2 \rangle$  $min = "0" + min;$ if (sec.length < 2)  $sec = "0" + sec;$ **var** time = hour + ":" + min + ":" + sec;

#### // tampilkan waktu dan update waktu per detik  $document.forms['rclock"] . time. value = time;$ setTimeout("updateClock();", 1000);

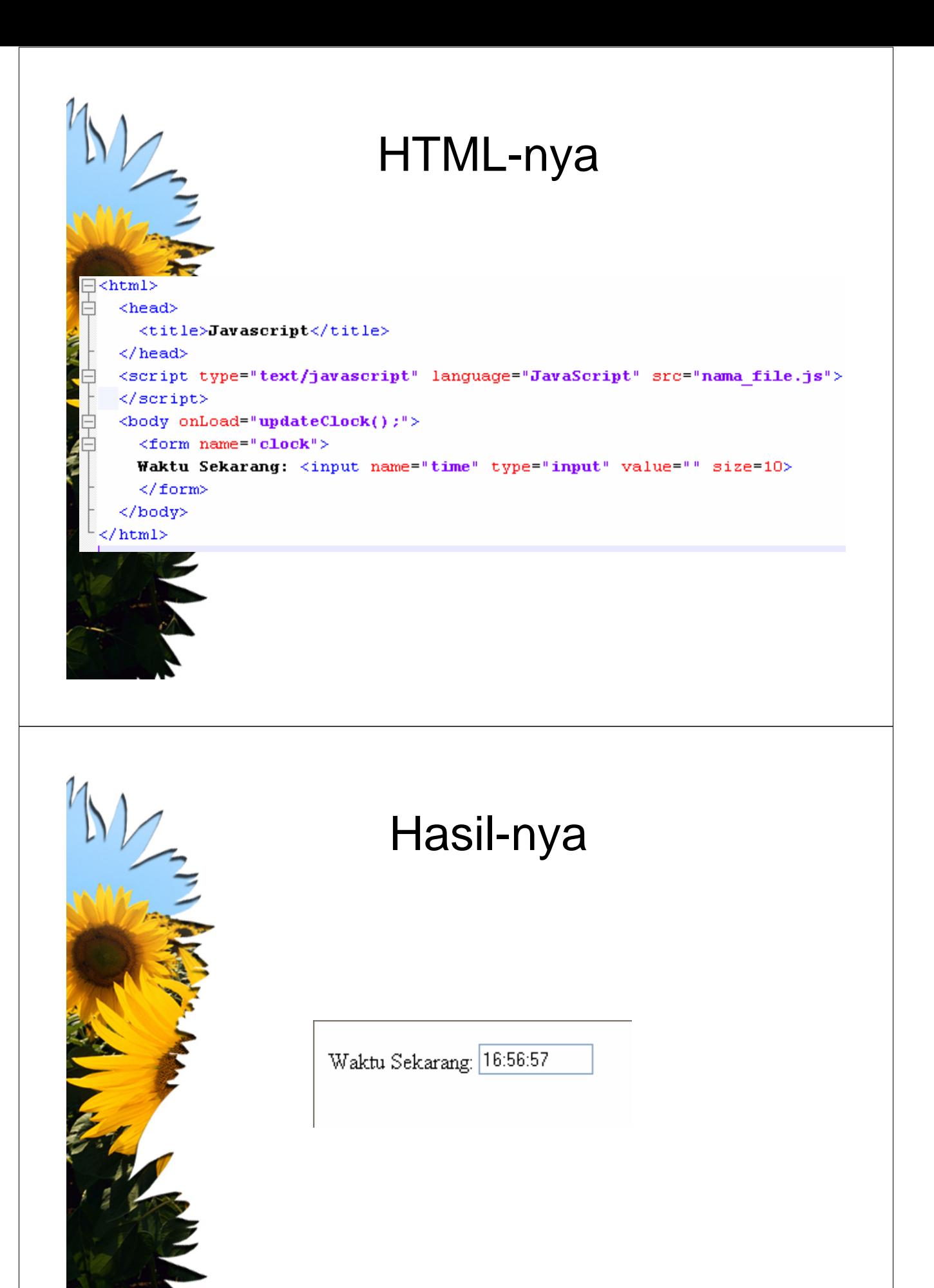

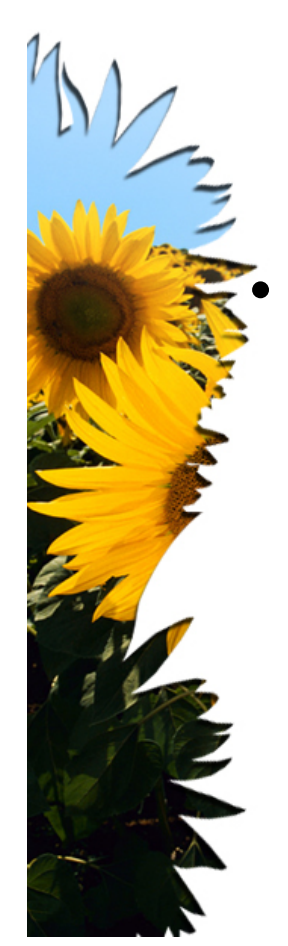

# Variabel

• Variabel dapat digunakan untuk semua tipe

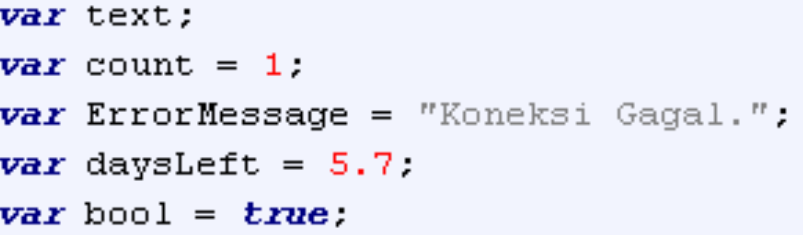

### Karakter *Escape*

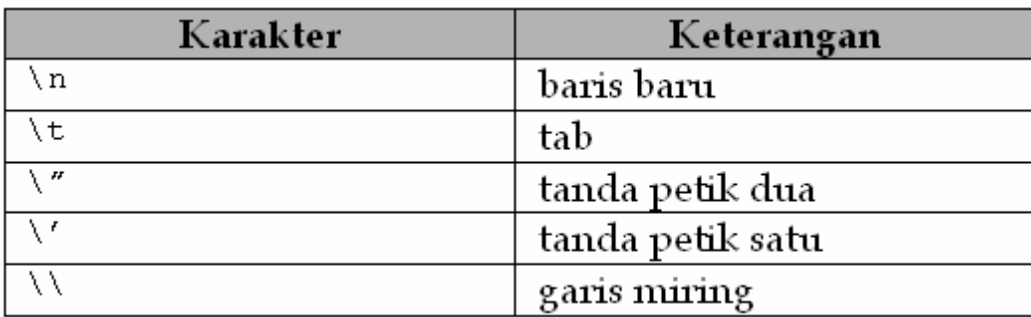

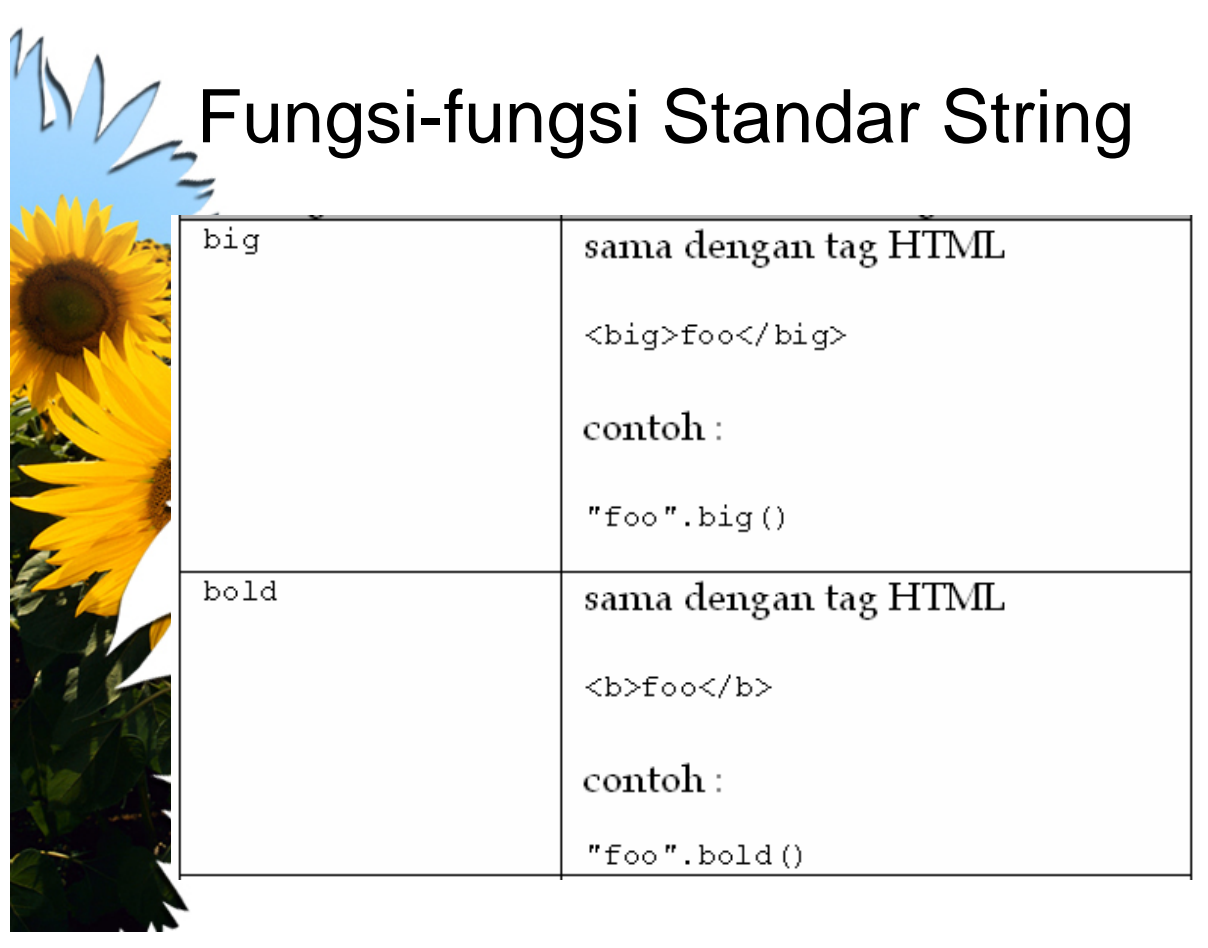

# MA Fungsi-fungsi Standar String

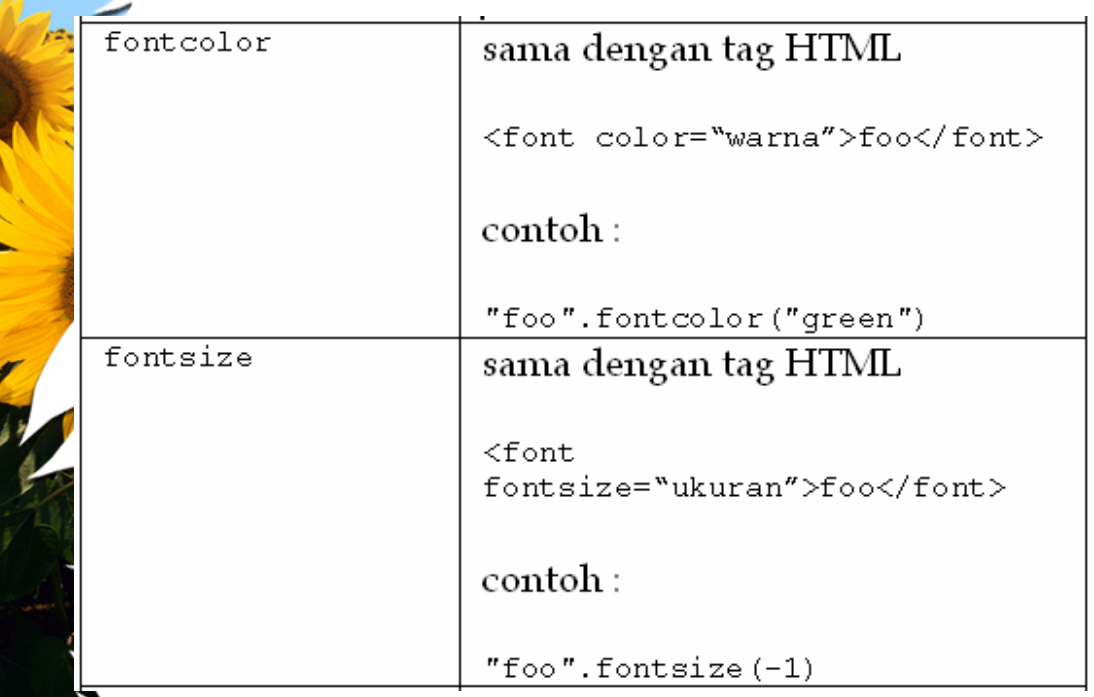

# **NZ** Fungsi-fungsi Standar String

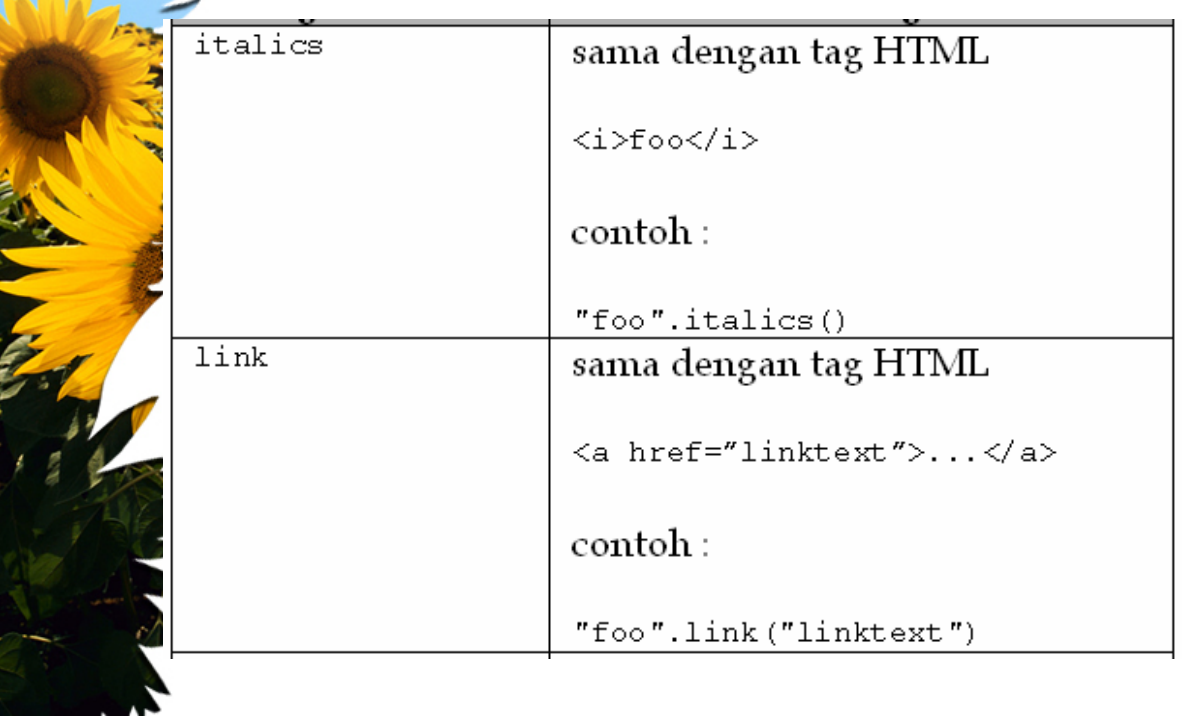

# **KV** Fungsi-fungsi Standar String

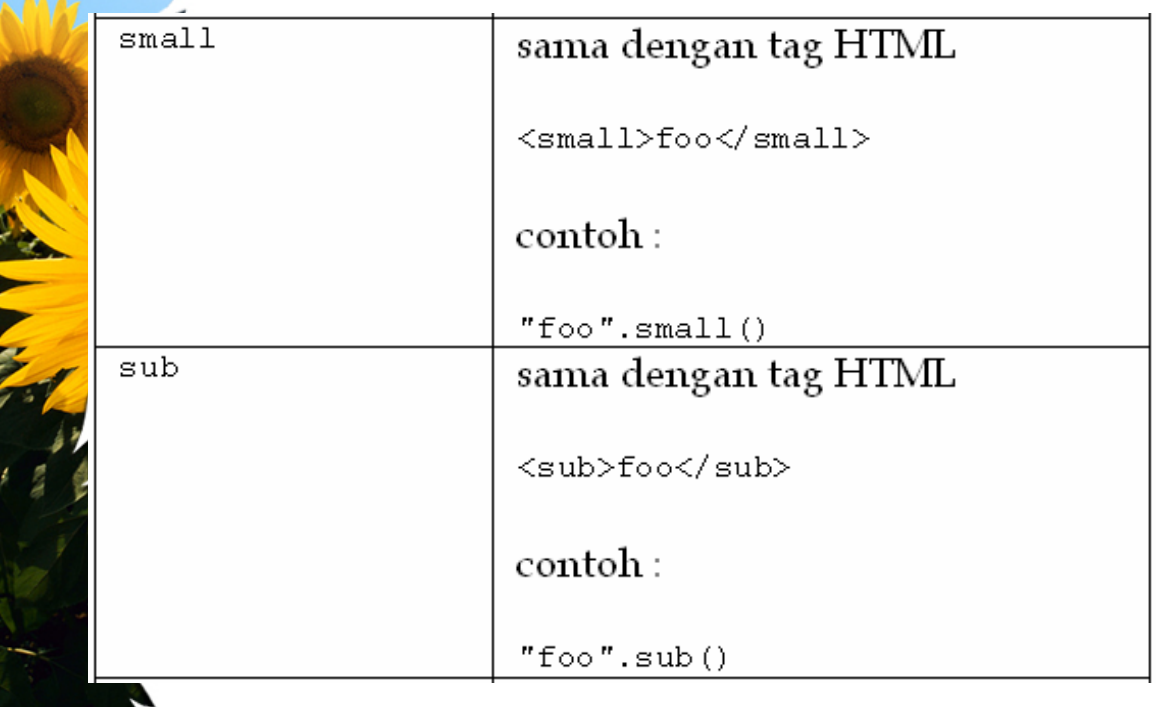

# M<sub>/-</sub>Fungsi-fungsi Standar String

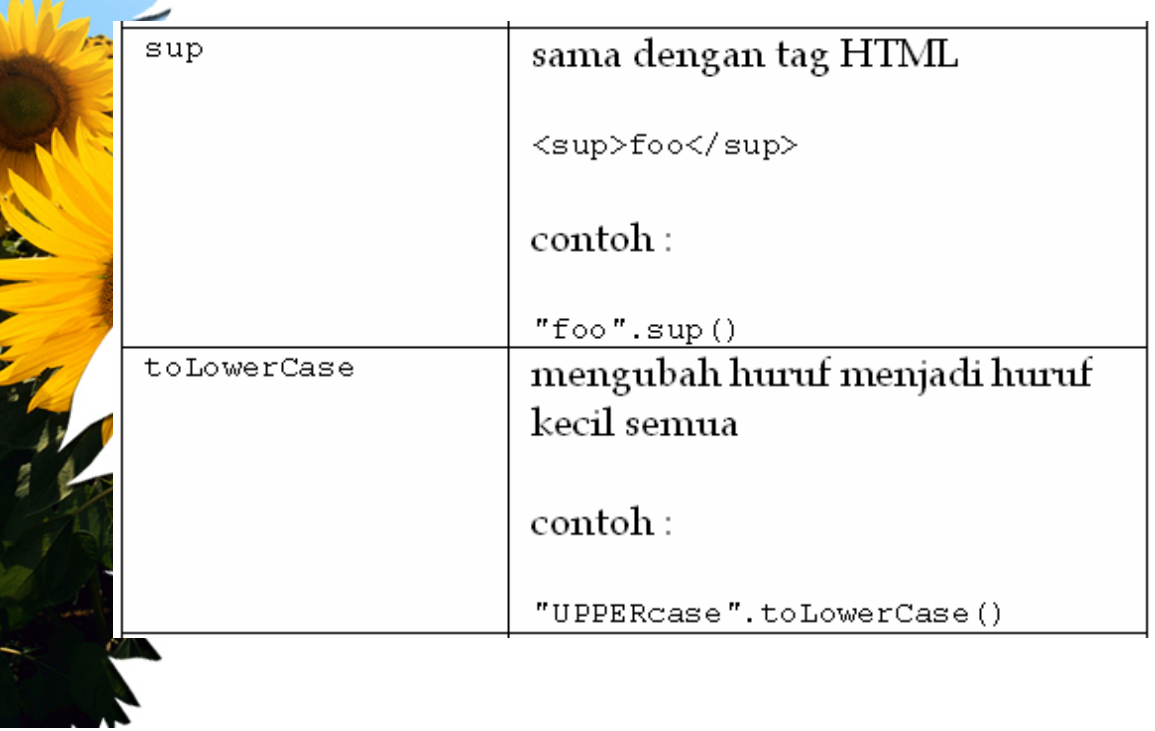

# **M** Fungsi-fungsi Standar String

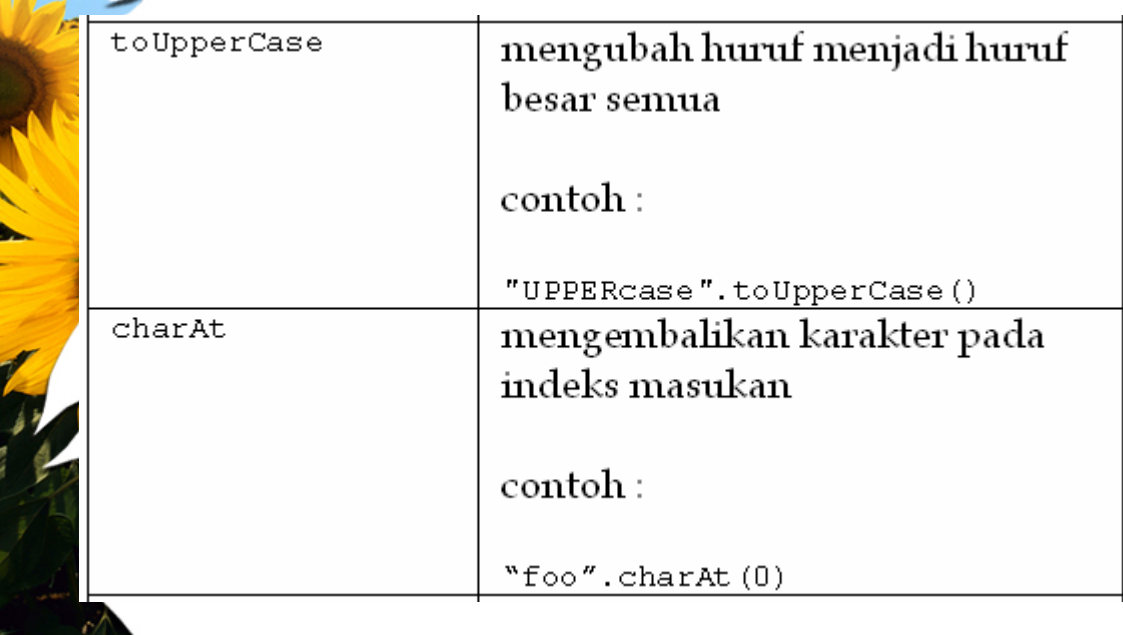

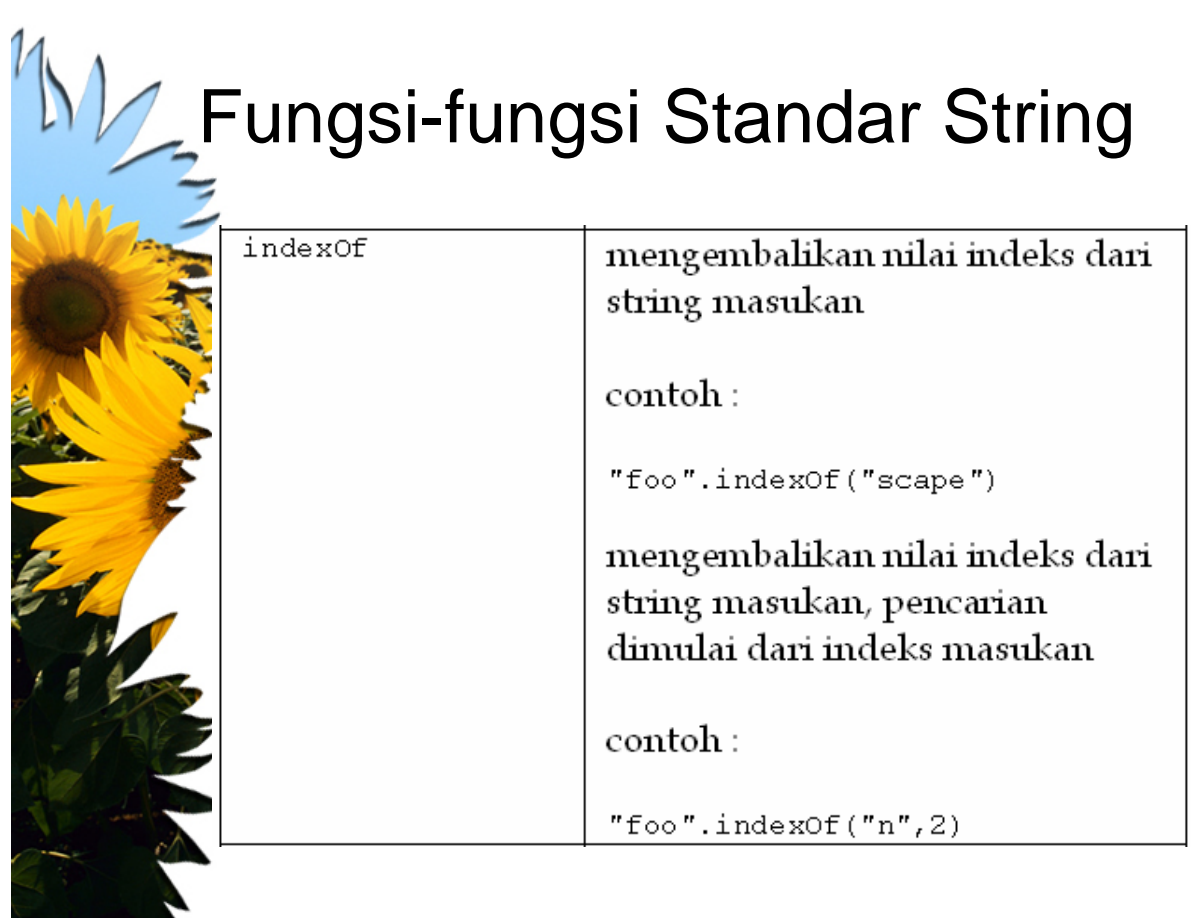

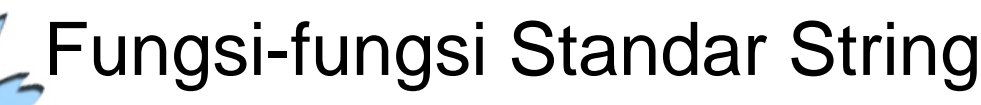

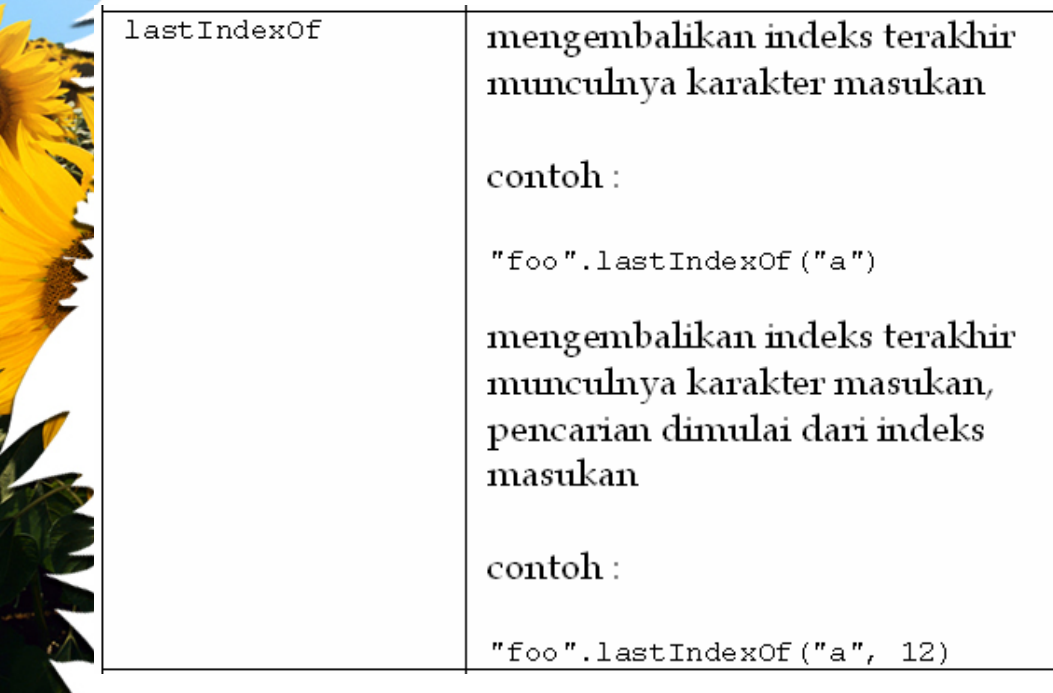

**CONTRACTOR** 

 $\mathcal{A}$ 

# LE Fungsi-fungsi Standar String

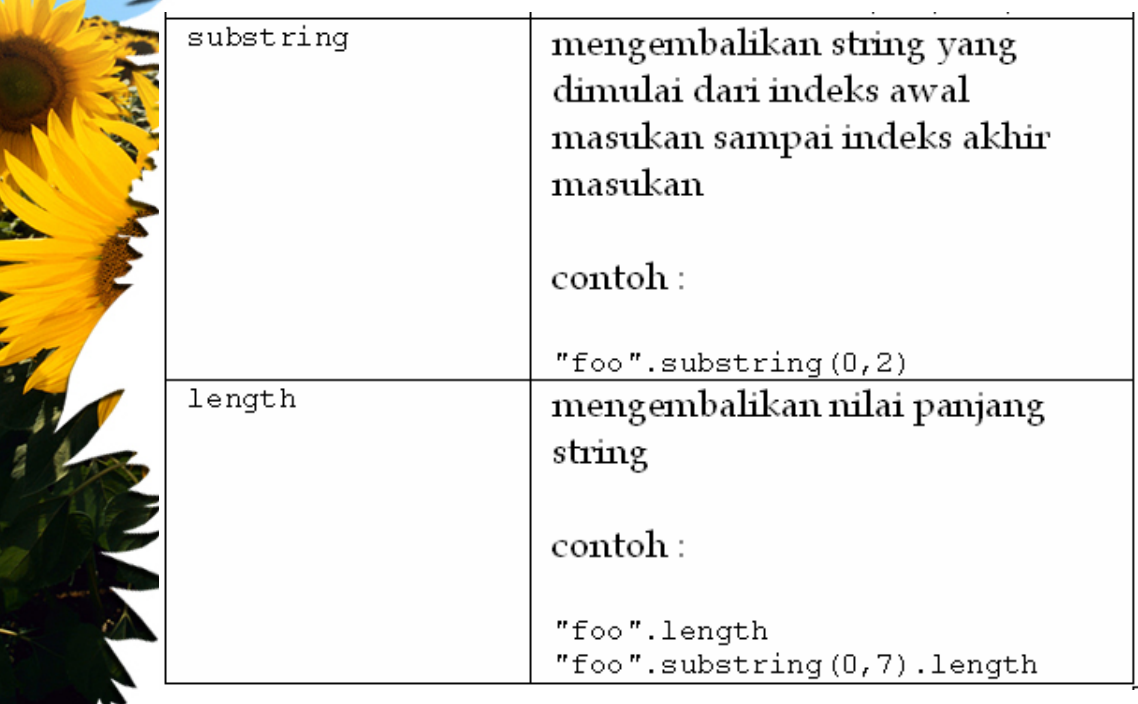

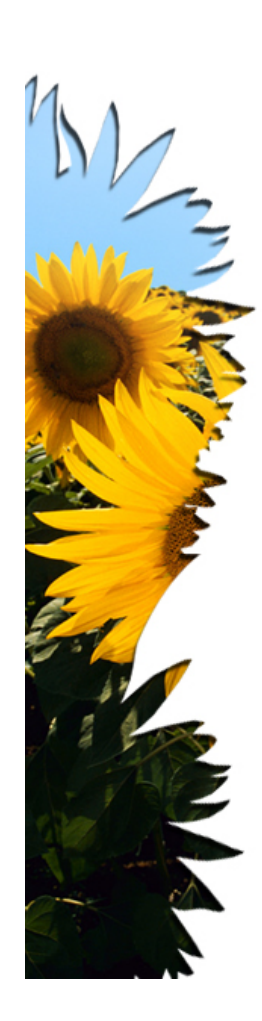

### **Operator**

total  $+= 4$ .  $i++$ ;  $msg = "Error code " + code;$ 

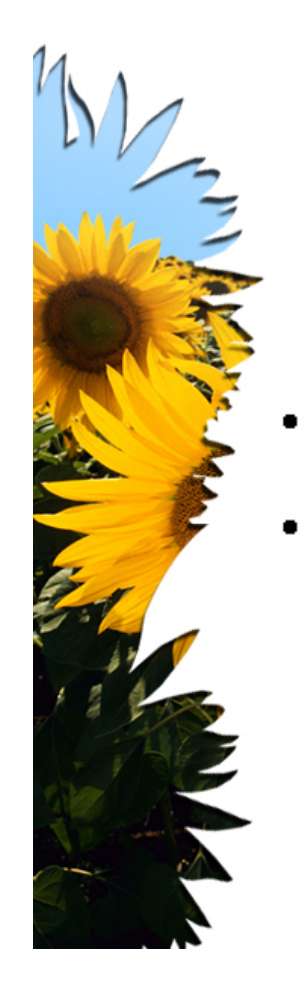

# Komentar

// komentar untuk satu baris komentar

 $/$  \* komentar \*/ untuk lebih dari satu baris komentar

### Array

 $var x = new Array()$ **var**  $x = new Array("red", "yellow", "green", 1.5.8)$ ;  $var x = new Array(6)$  : **var**  $x = [$ "red", "yellow", "green", 1,5,8];

#### cara pengaksesan:

 $var$  str =  $x$ [indeks];

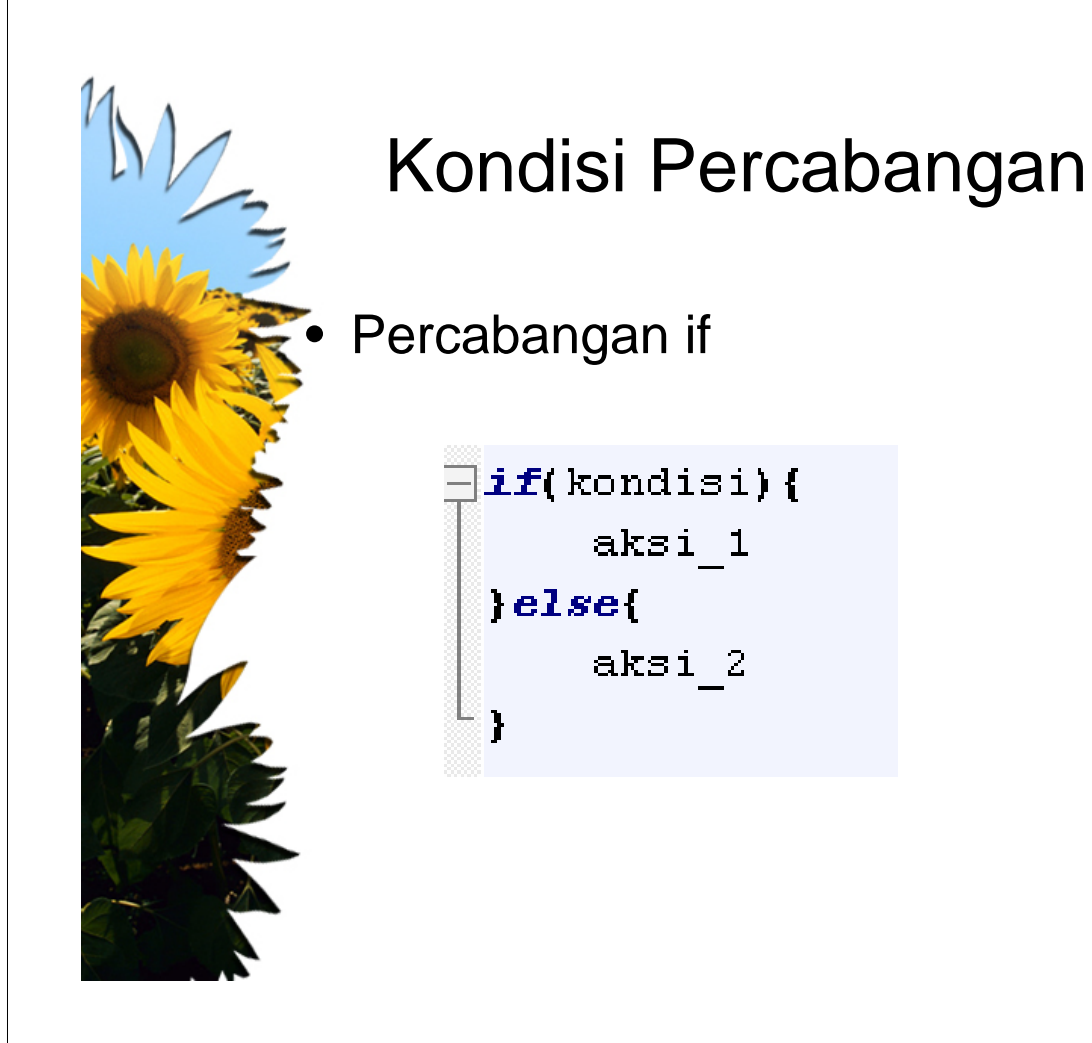

### Kondisi Percabangan

#### Percabangan switch

```
switch(nama variabel){
  case nilai_variabel_1 :
      aksi 1
      break;
  case nilai variabel 2 :
      aksi 2
     break;
     . . . . . . . . . . . . . . . . .
   case nilai variabel n :
      aksi n
      break:
  default
                ÷
      aksi default
      break;
}
```
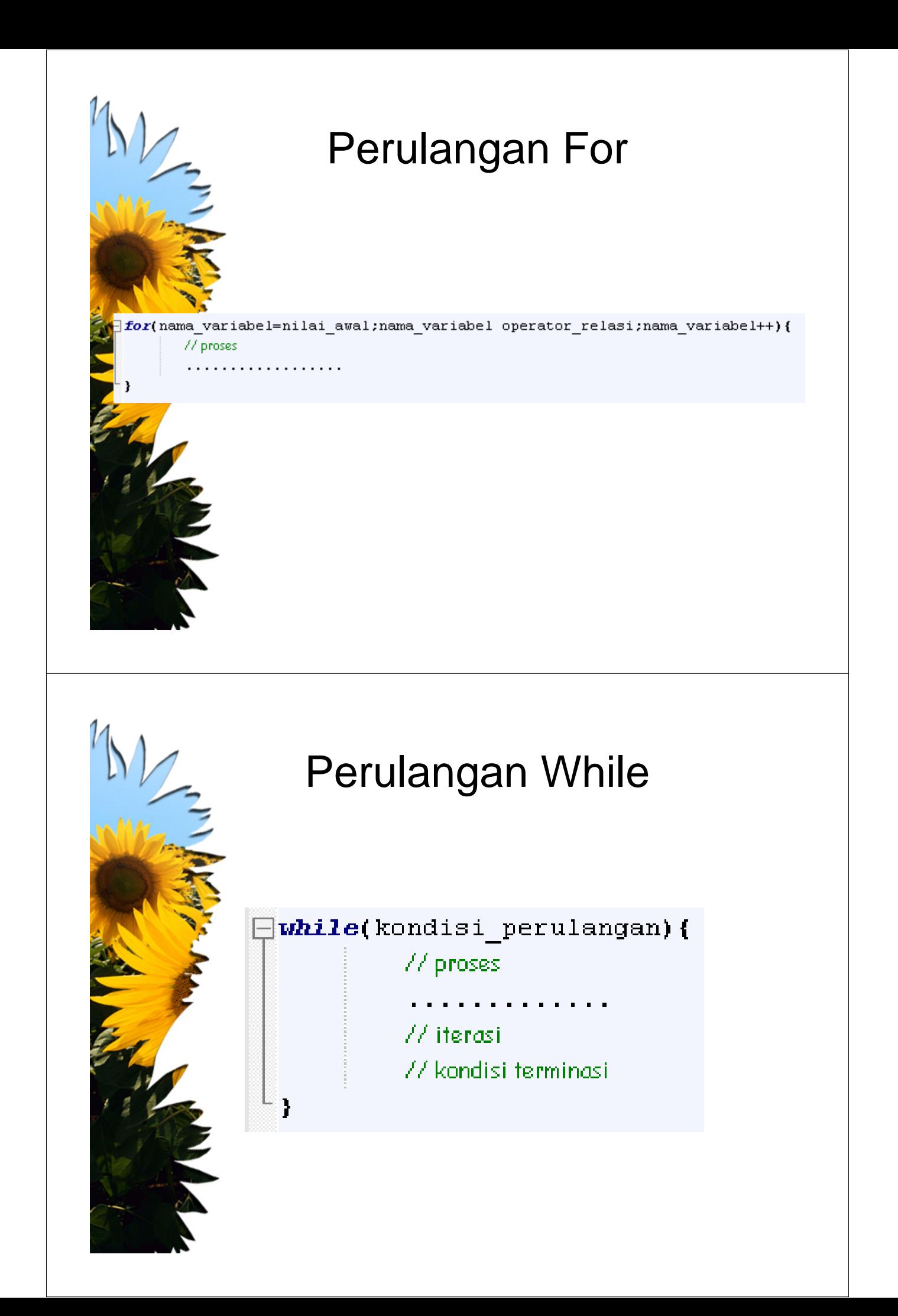

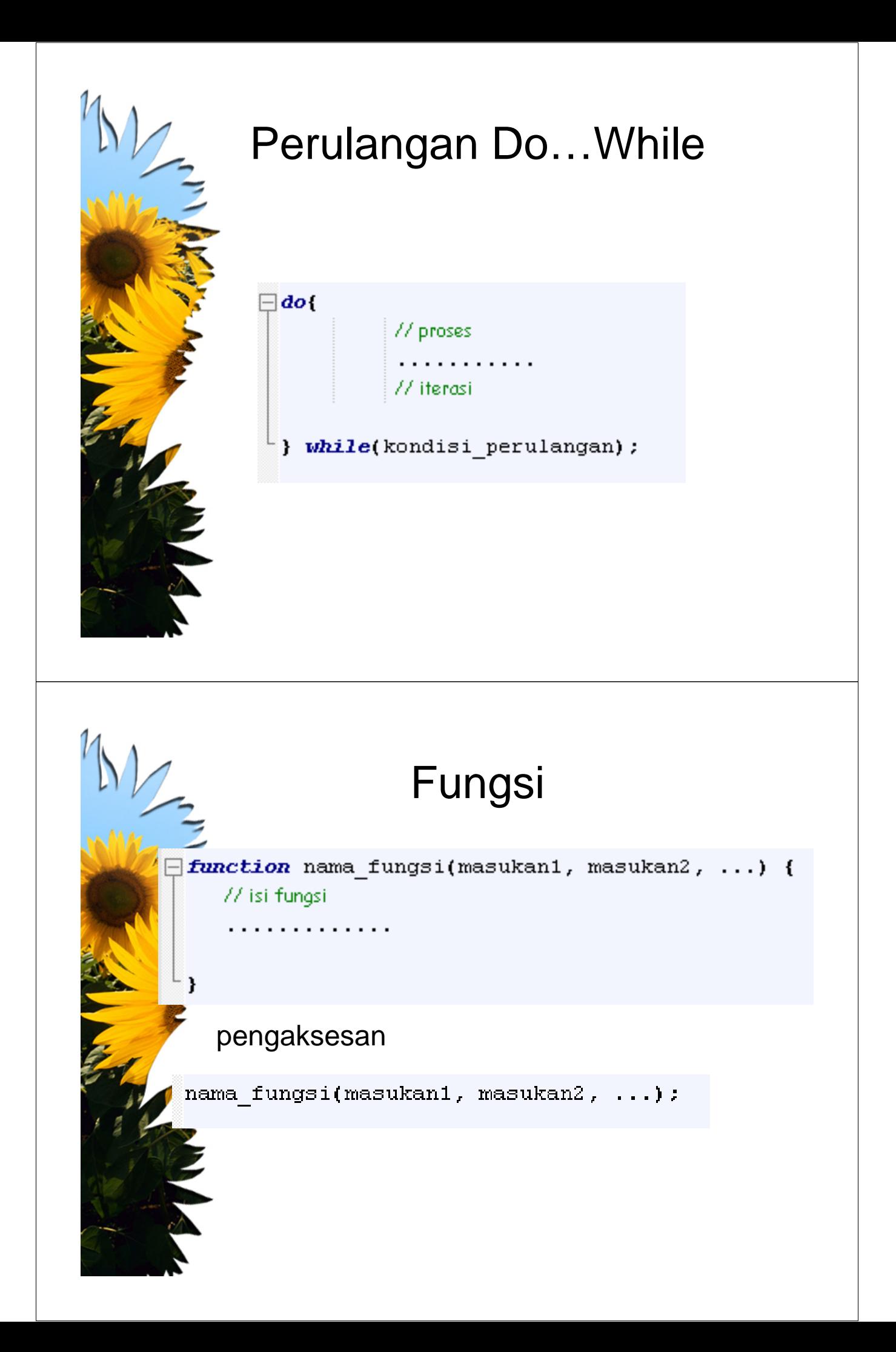

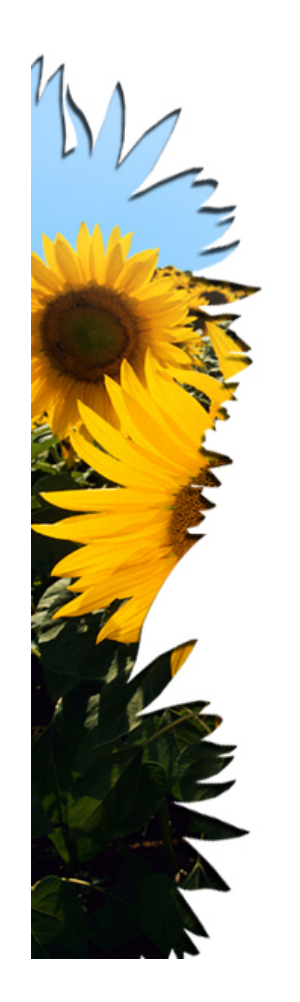

## Fungsi

```
function tambah(x, y){
   return (x+y):81
```
**var** hasil = tambah(3, 4);

# Fungsi-fungsi Matematika

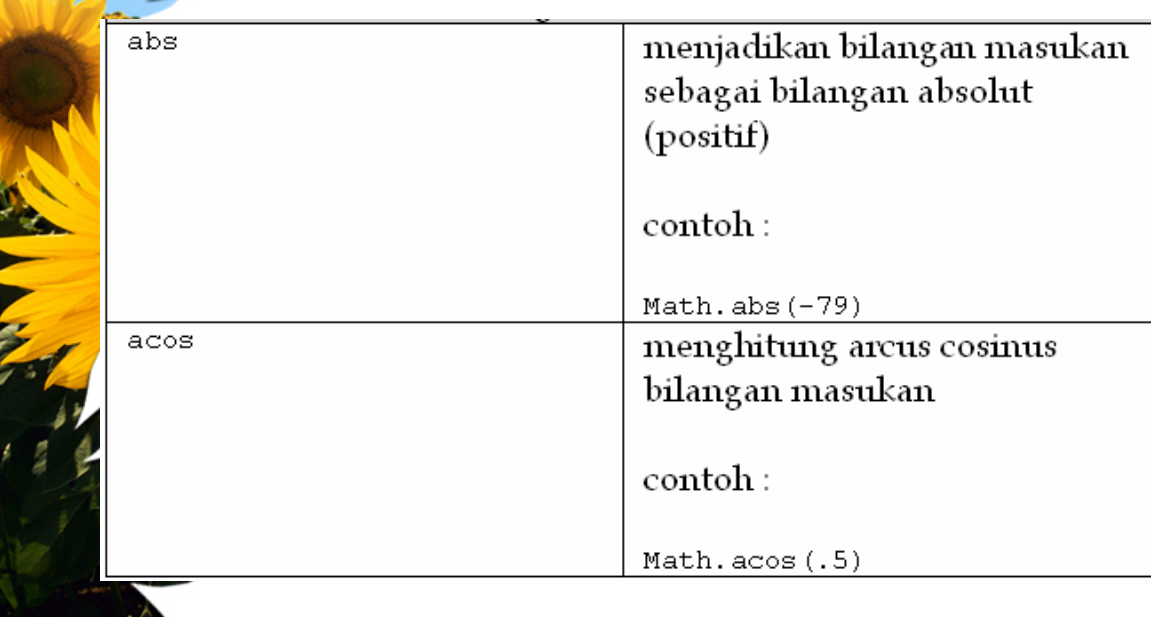

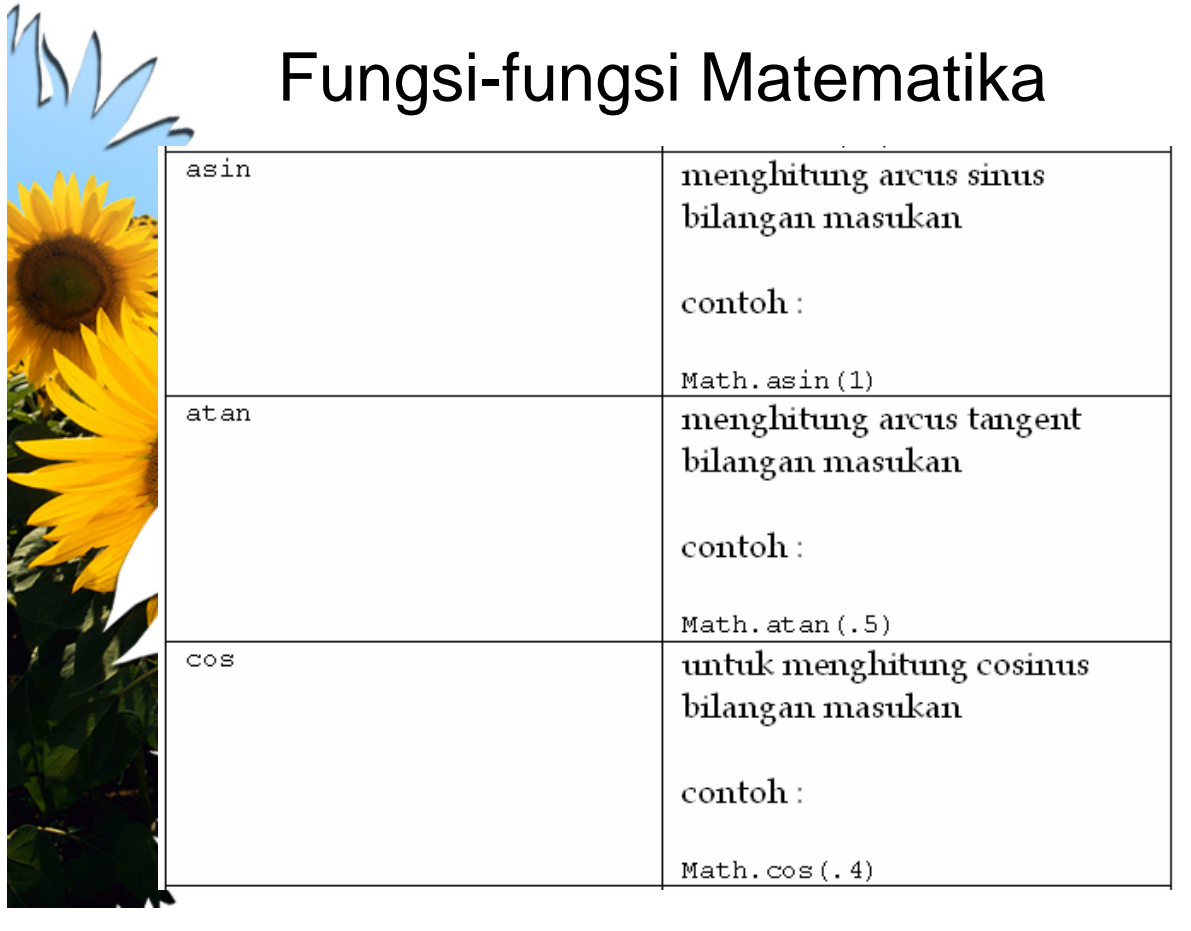

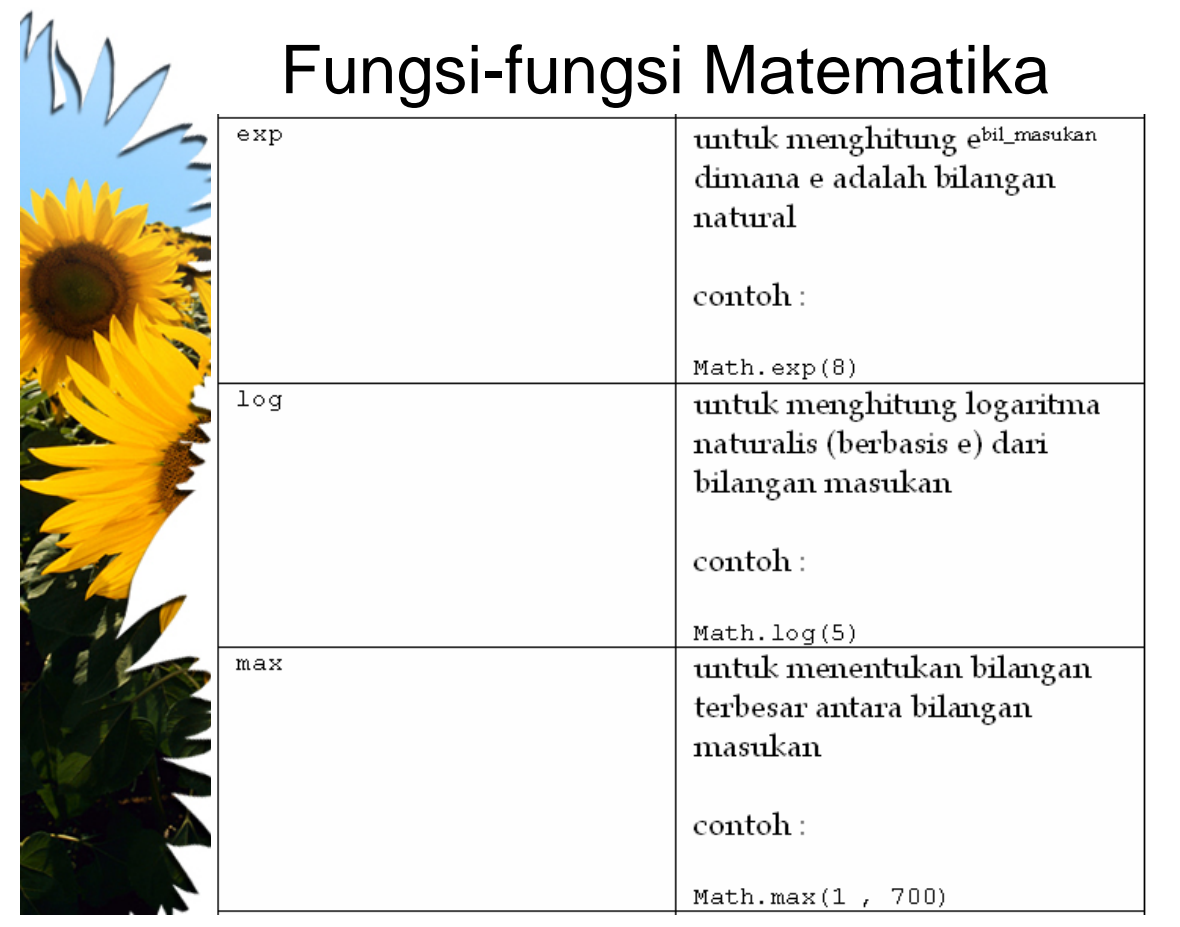

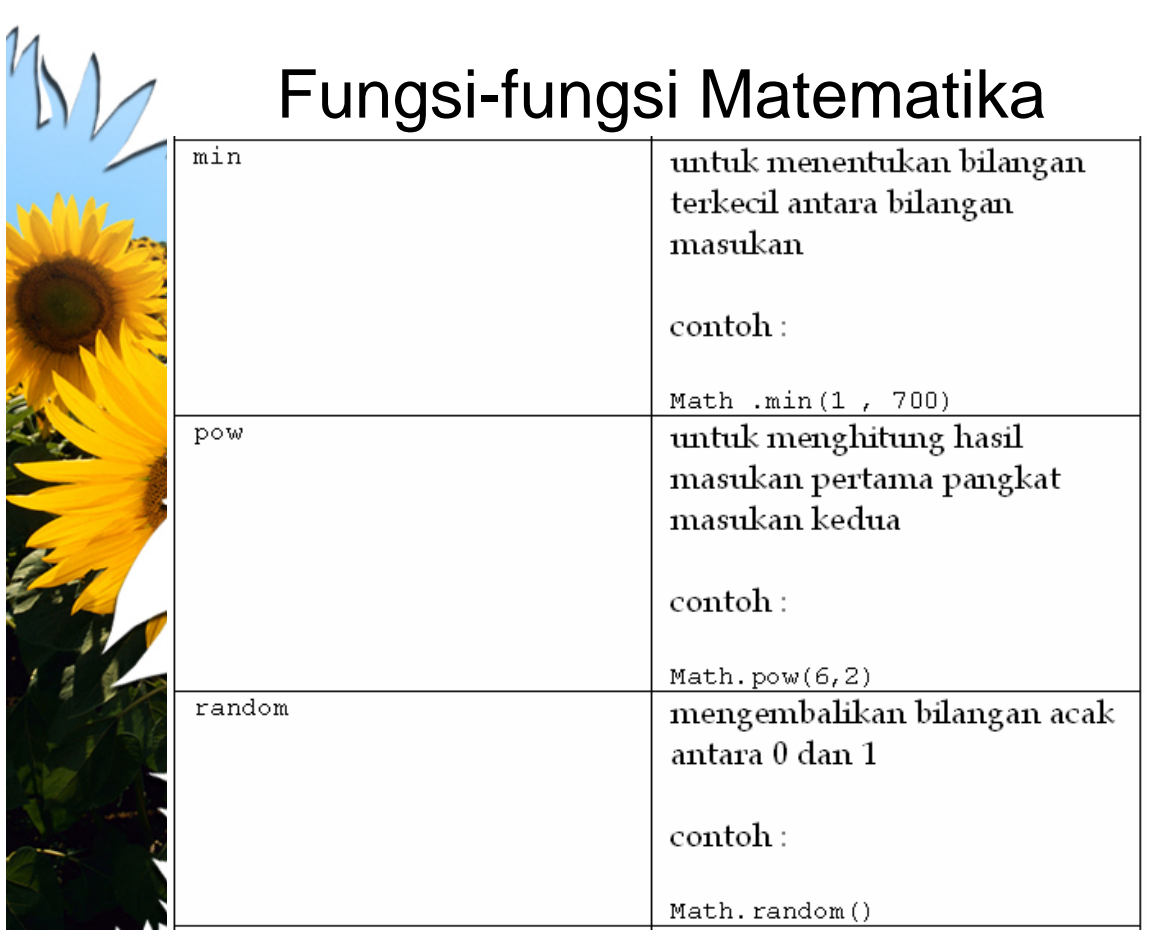

# K<br>Fungsi-fungsi Matematika

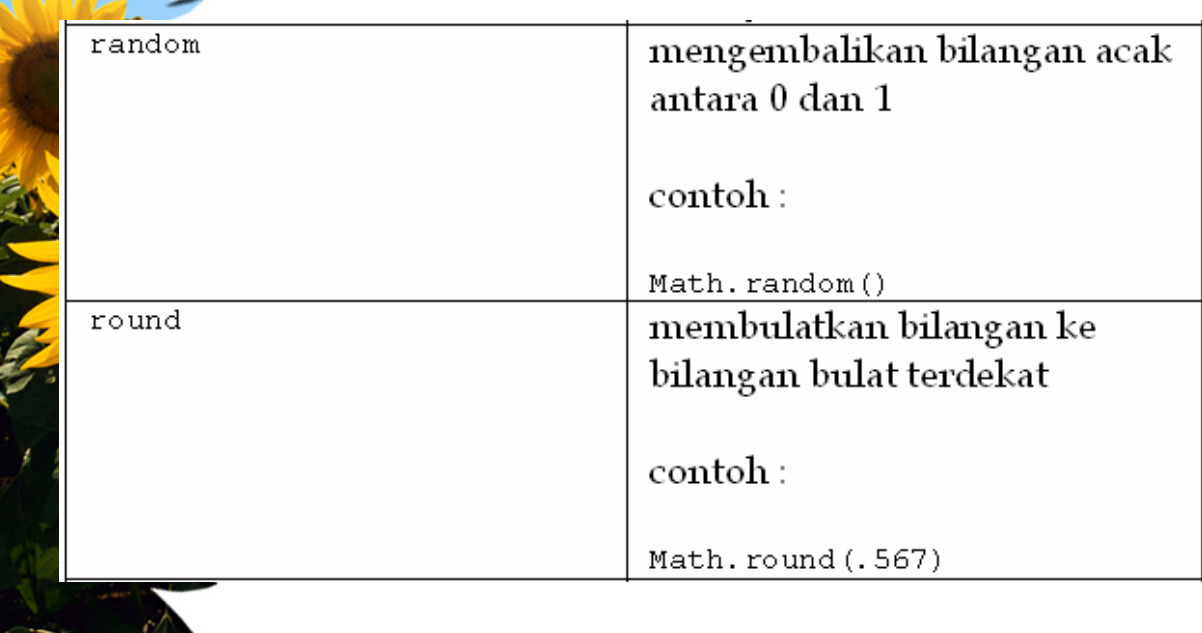

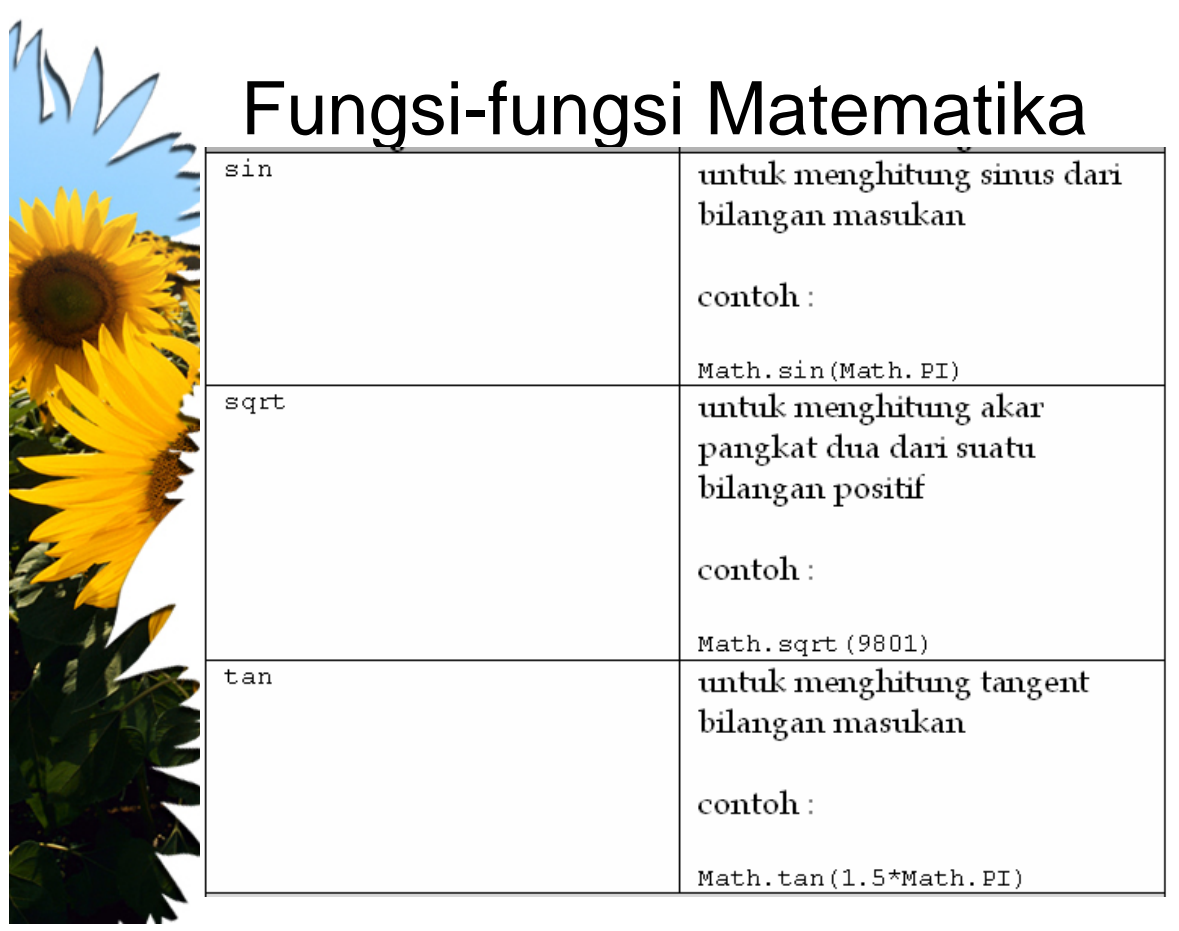

# M<sub>2</sub> Fungsi-fungsi Hari dan Jam

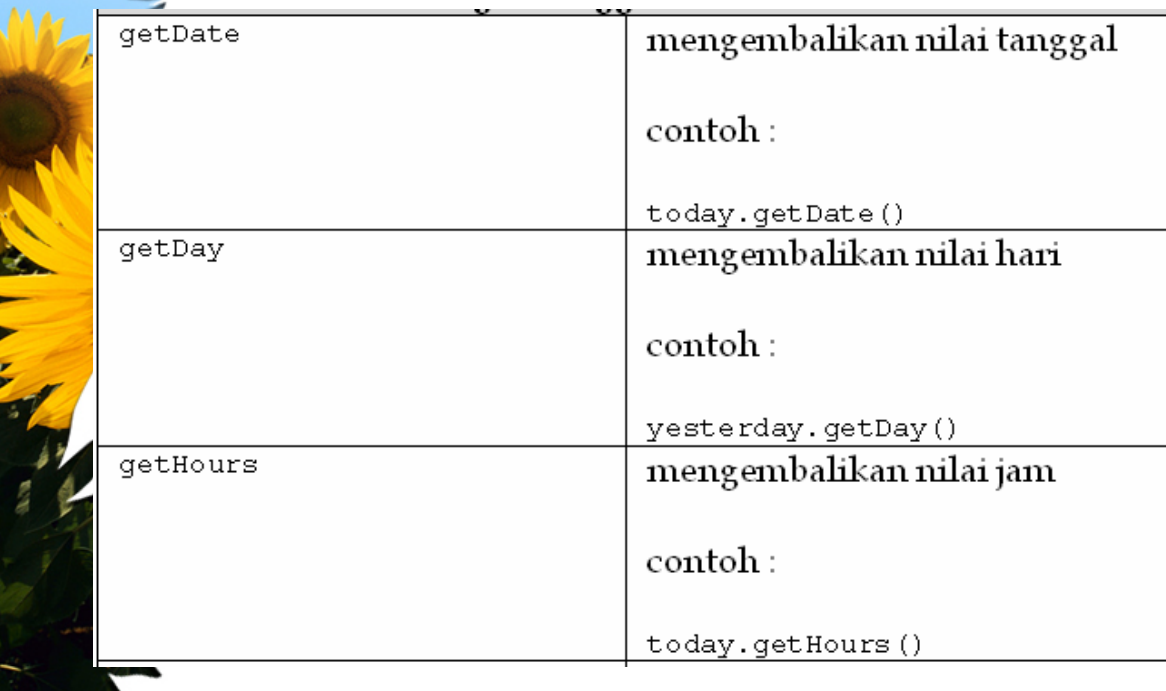

# M<sub>2</sub> Fungsi-fungsi Hari dan Jam

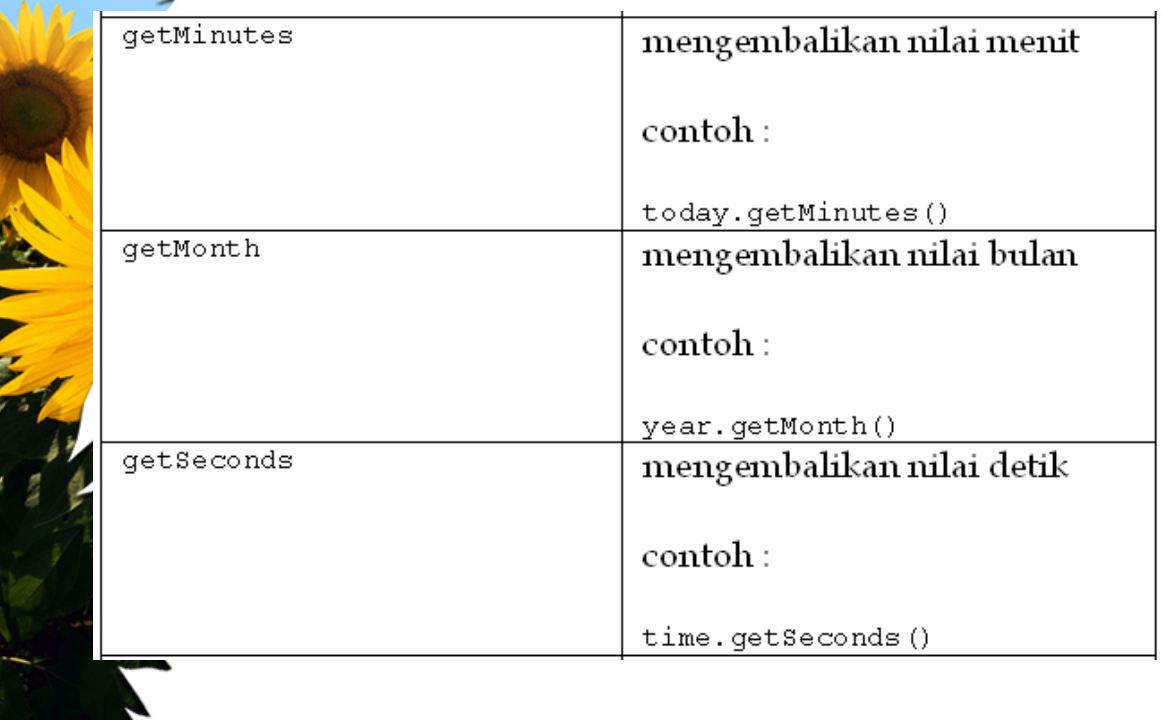

# M/ Fungsi-fungsi Hari dan Jam

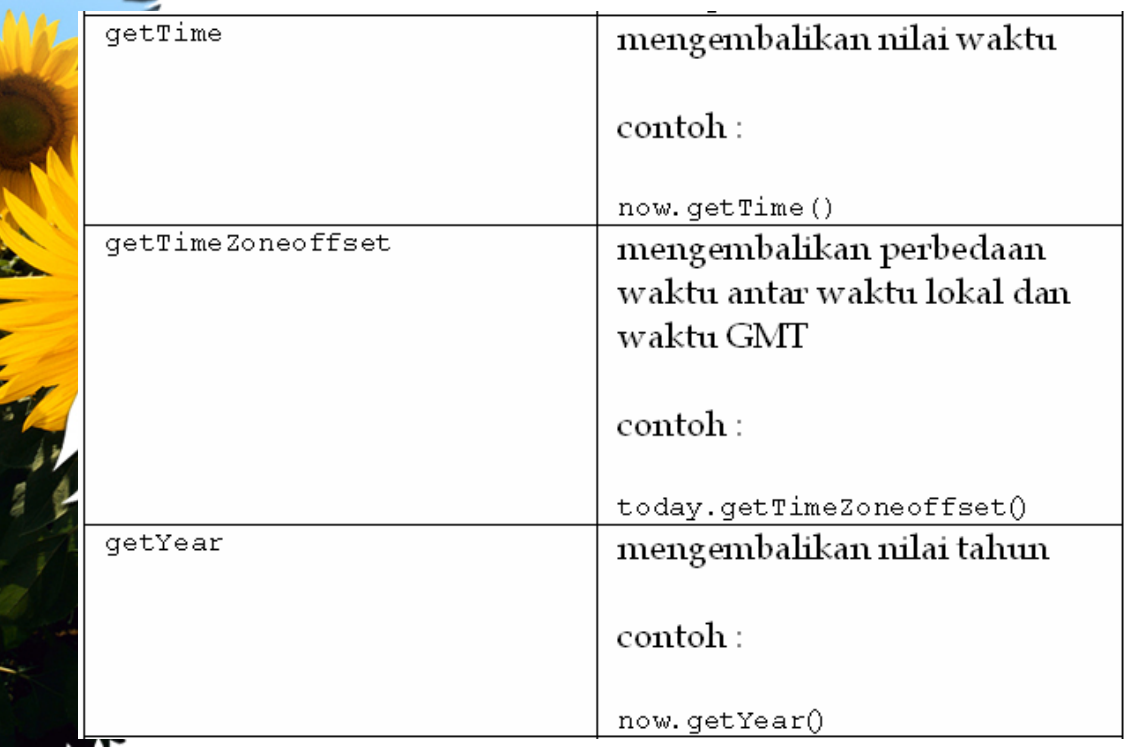

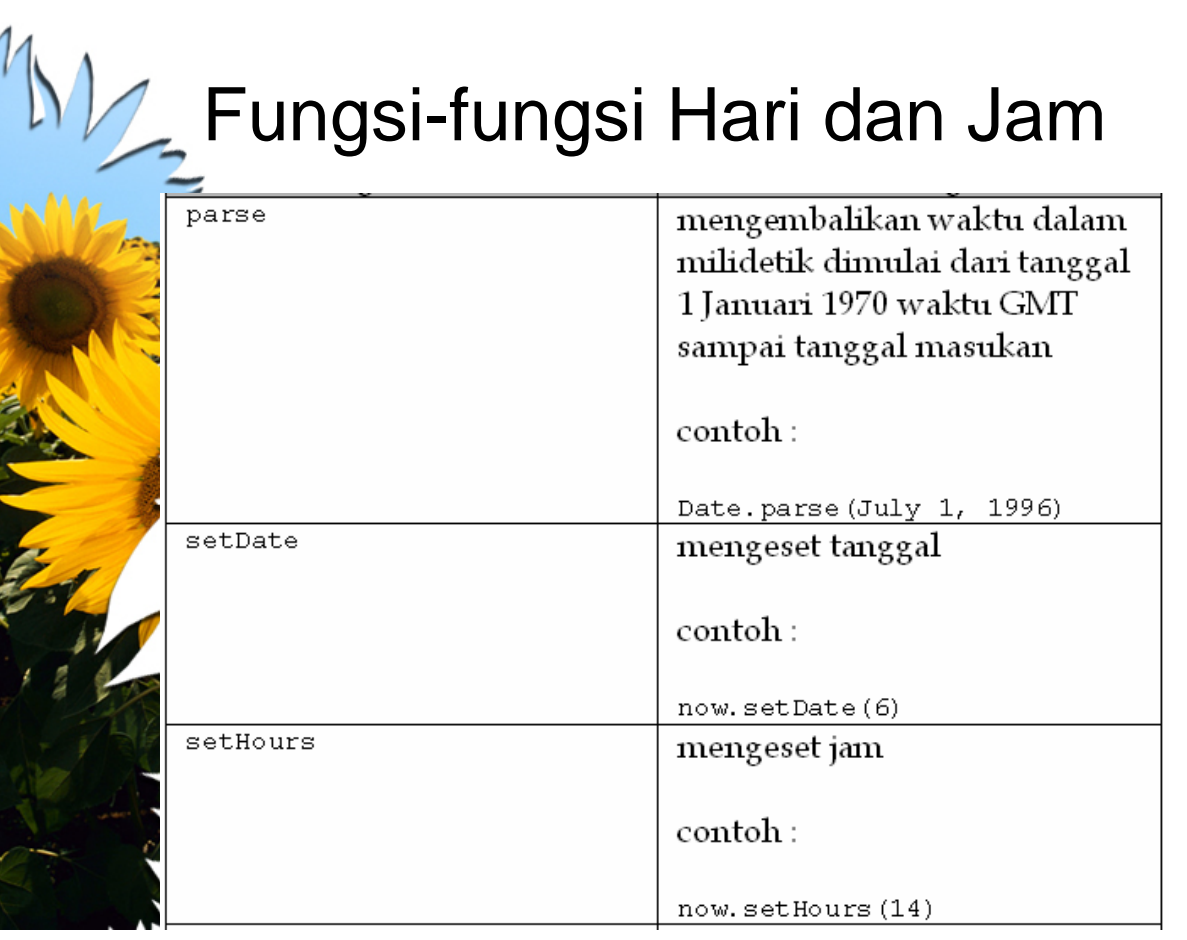

# M<sub>/2</sub> Fungsi-fungsi Hari dan Jam

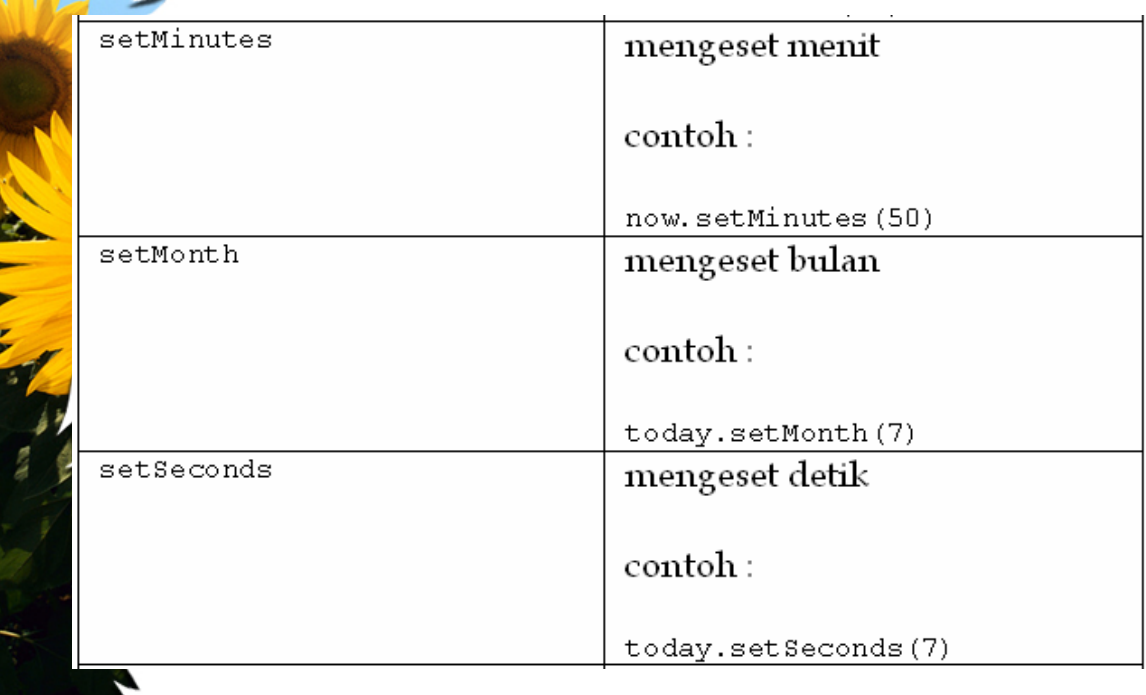

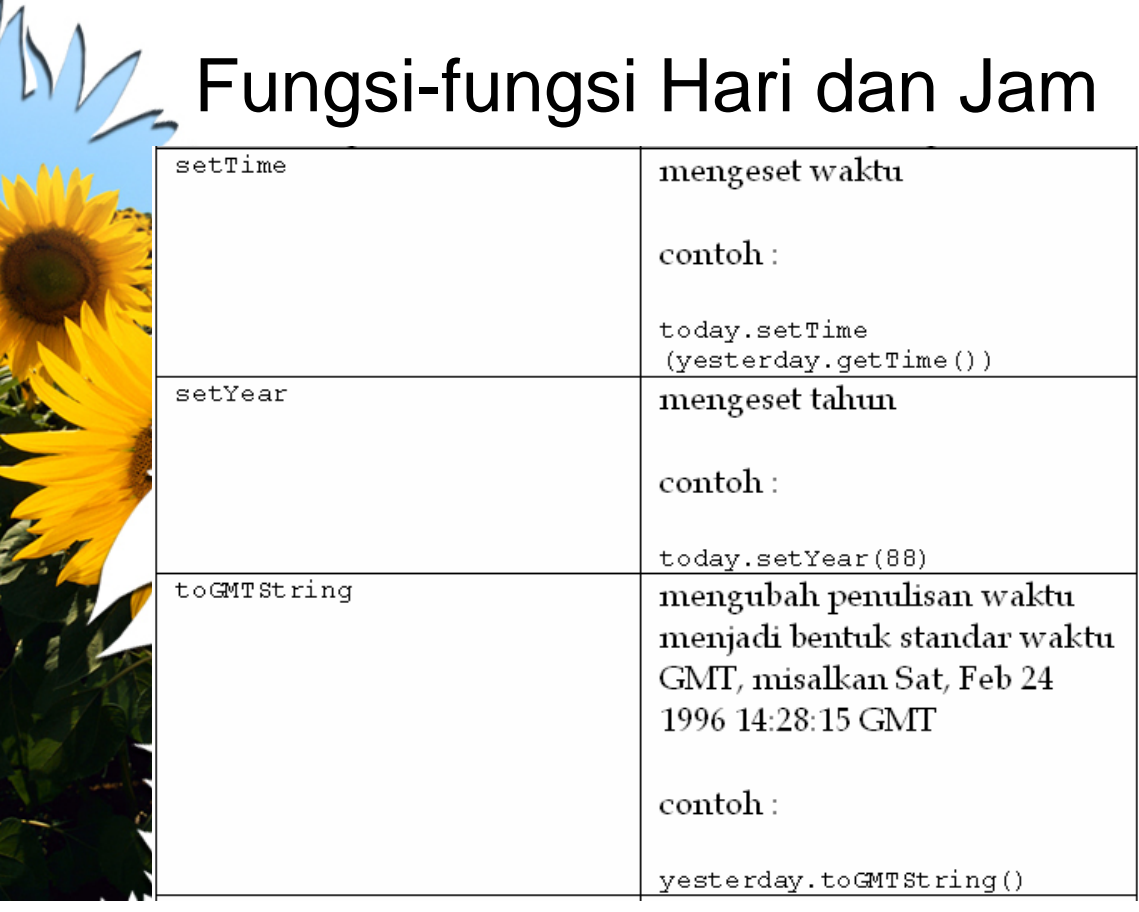

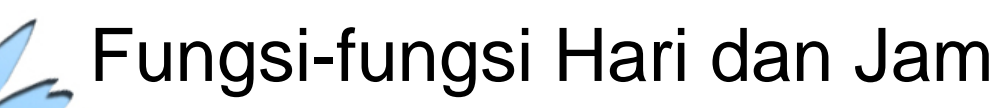

 $1\sqrt{2}$ 

REAL PROPERTY.

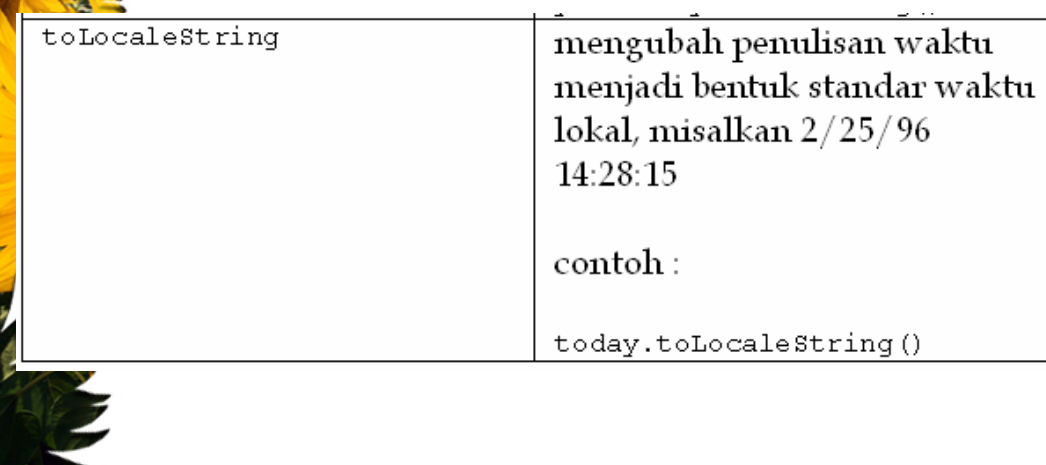

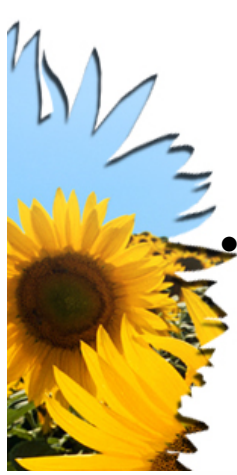

# Event Handler

• Cara kerja sebuah *event handler* adalah menangkap sebuah *event* dan menghasilkan sebuah aksi

<a href="halaman2.html" onClick="tambah()">S<mark>elanjutnya</</mark>a>

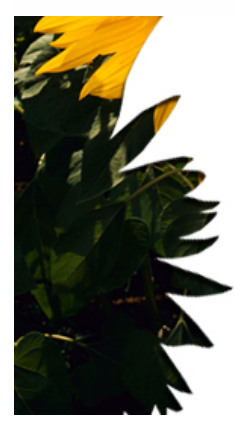

### Event Handler

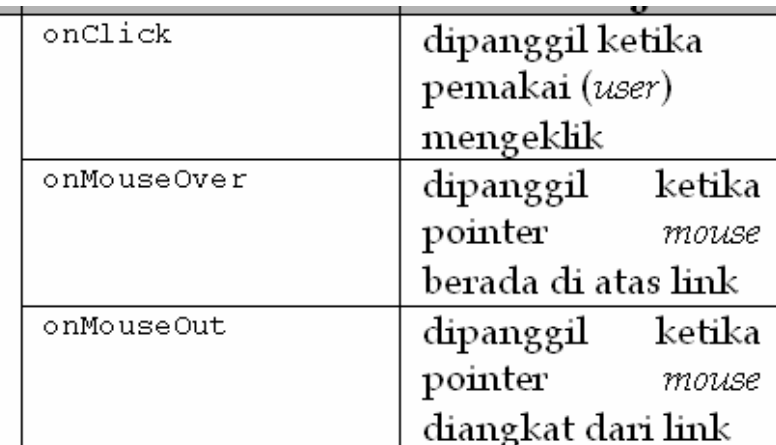

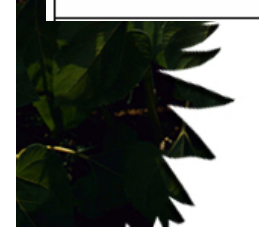

≺a>

## Event Handler

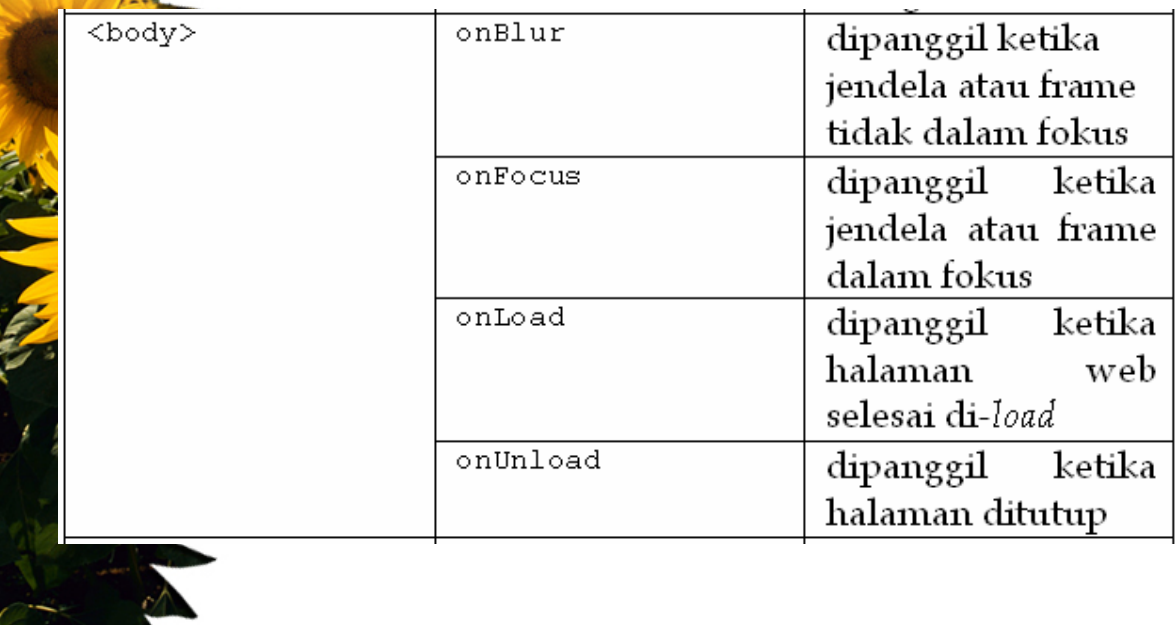

# Event Handler

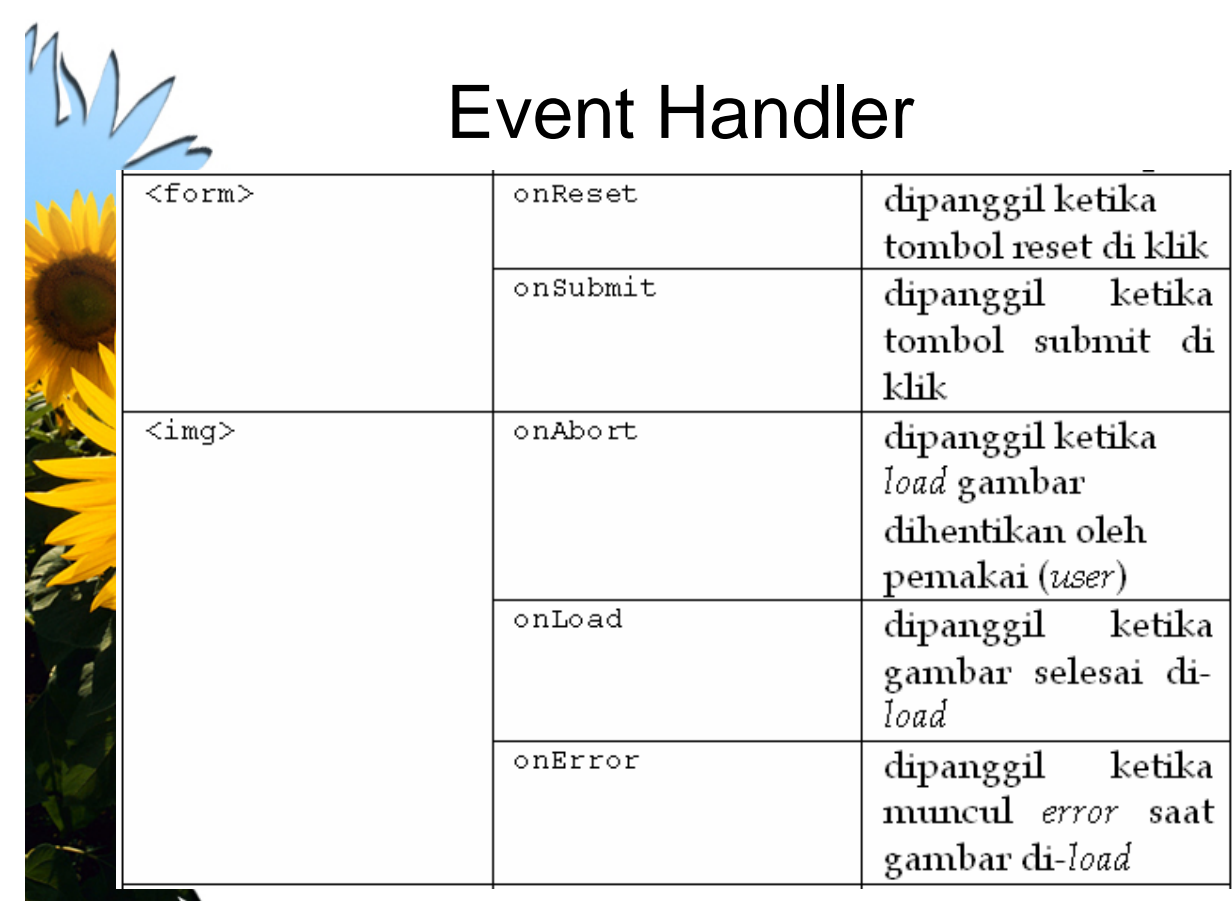

## Event Handler

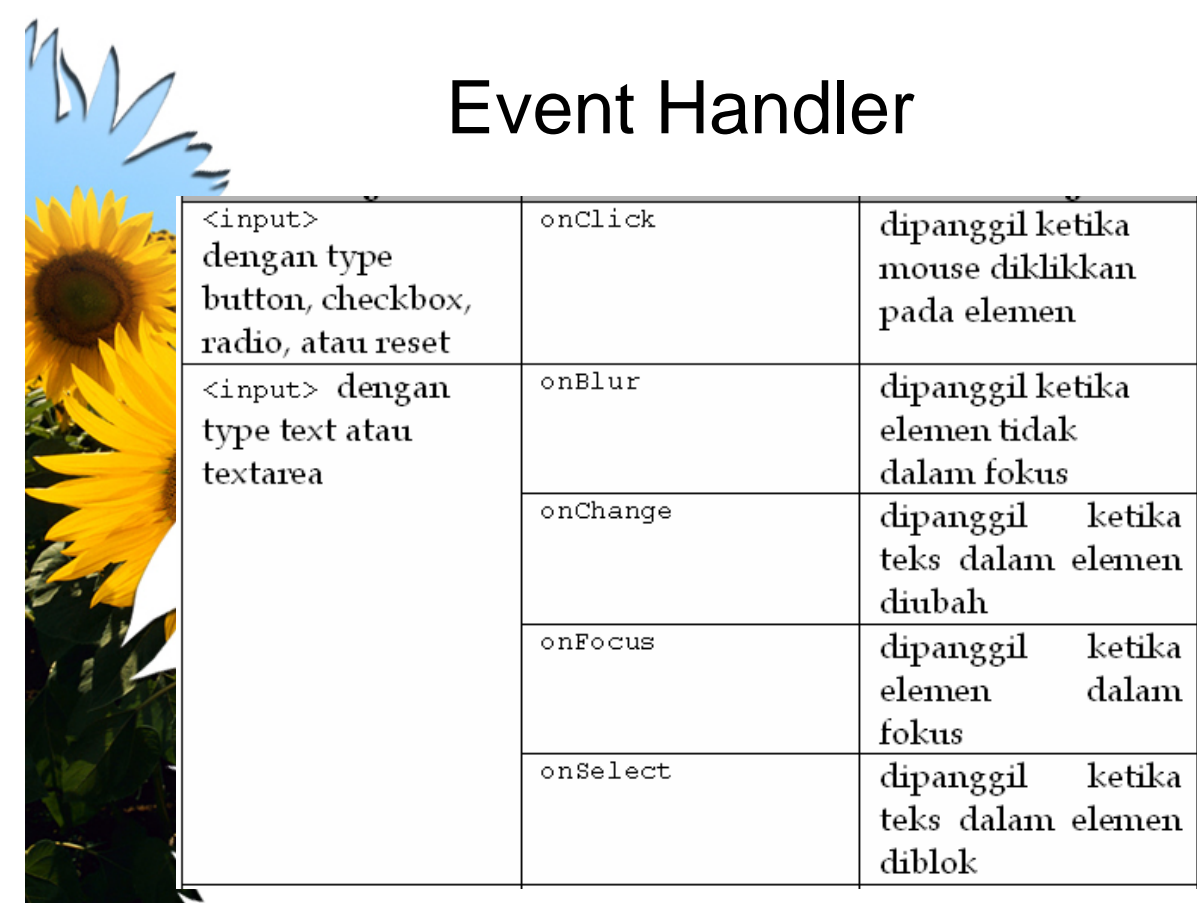

## Event Handler

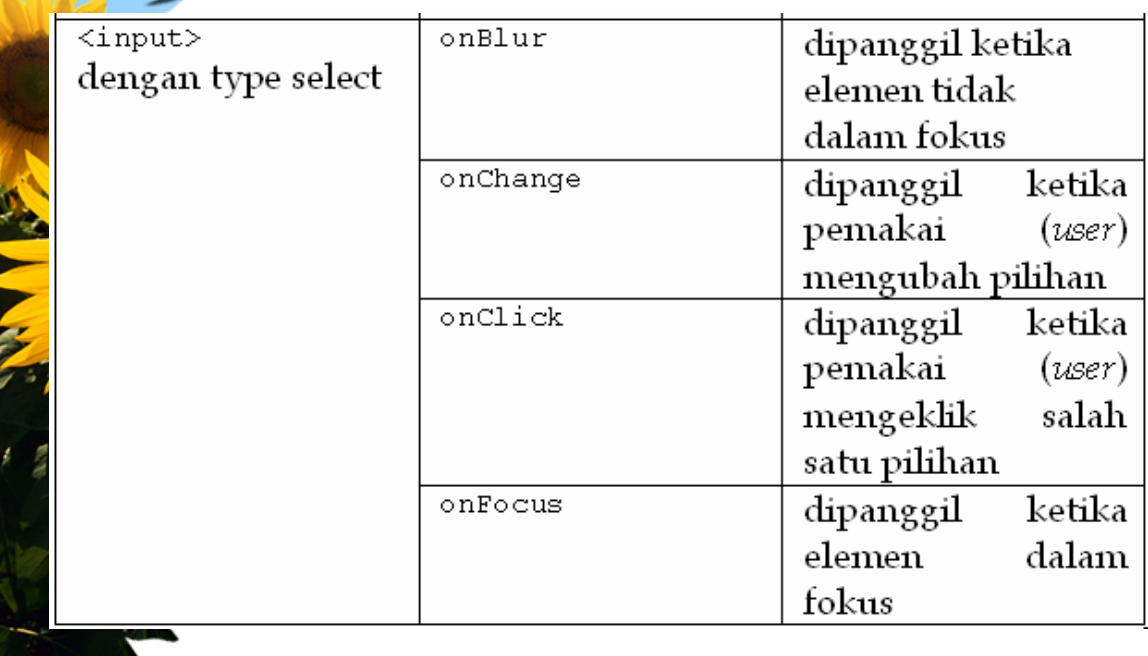

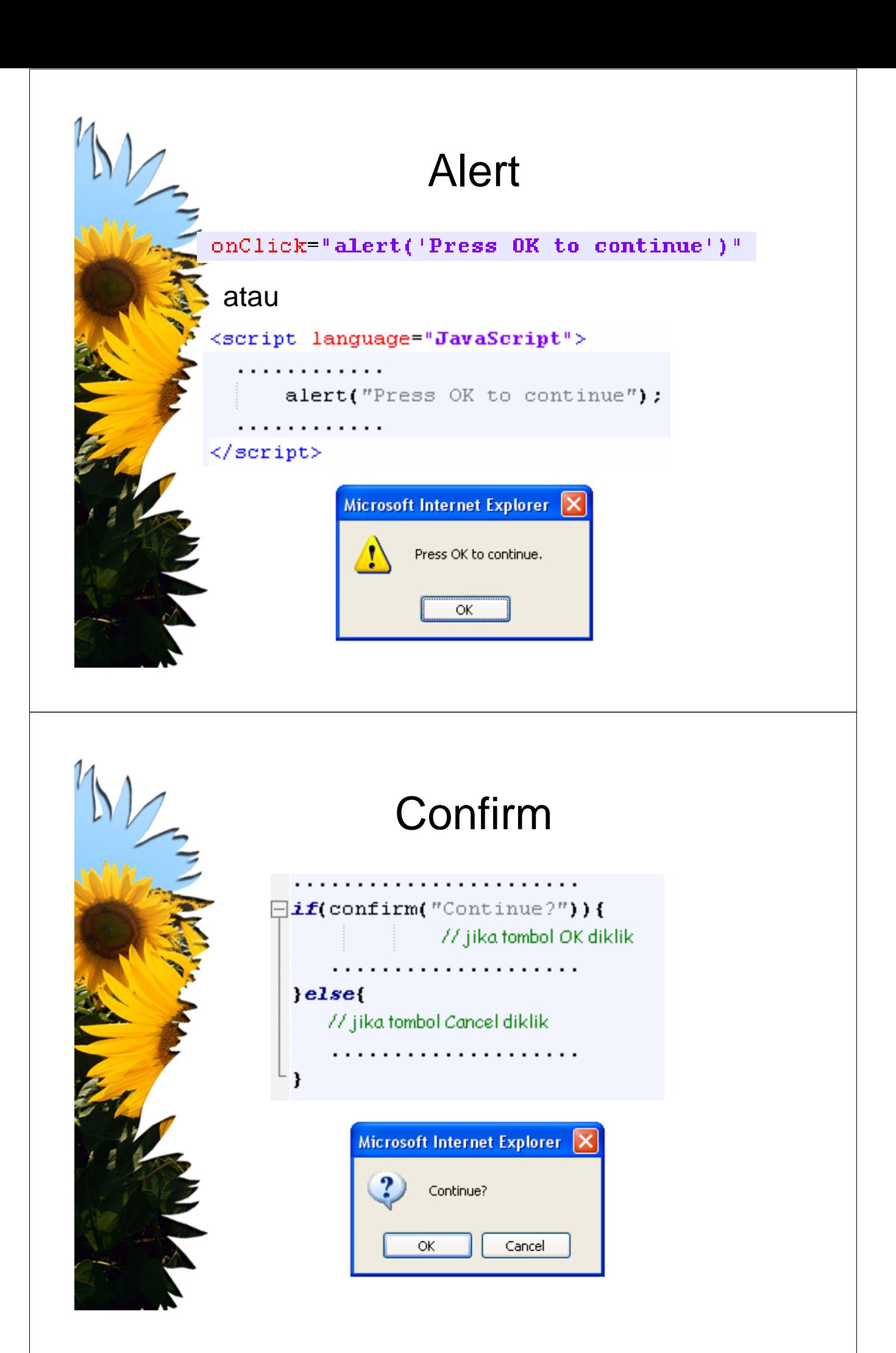

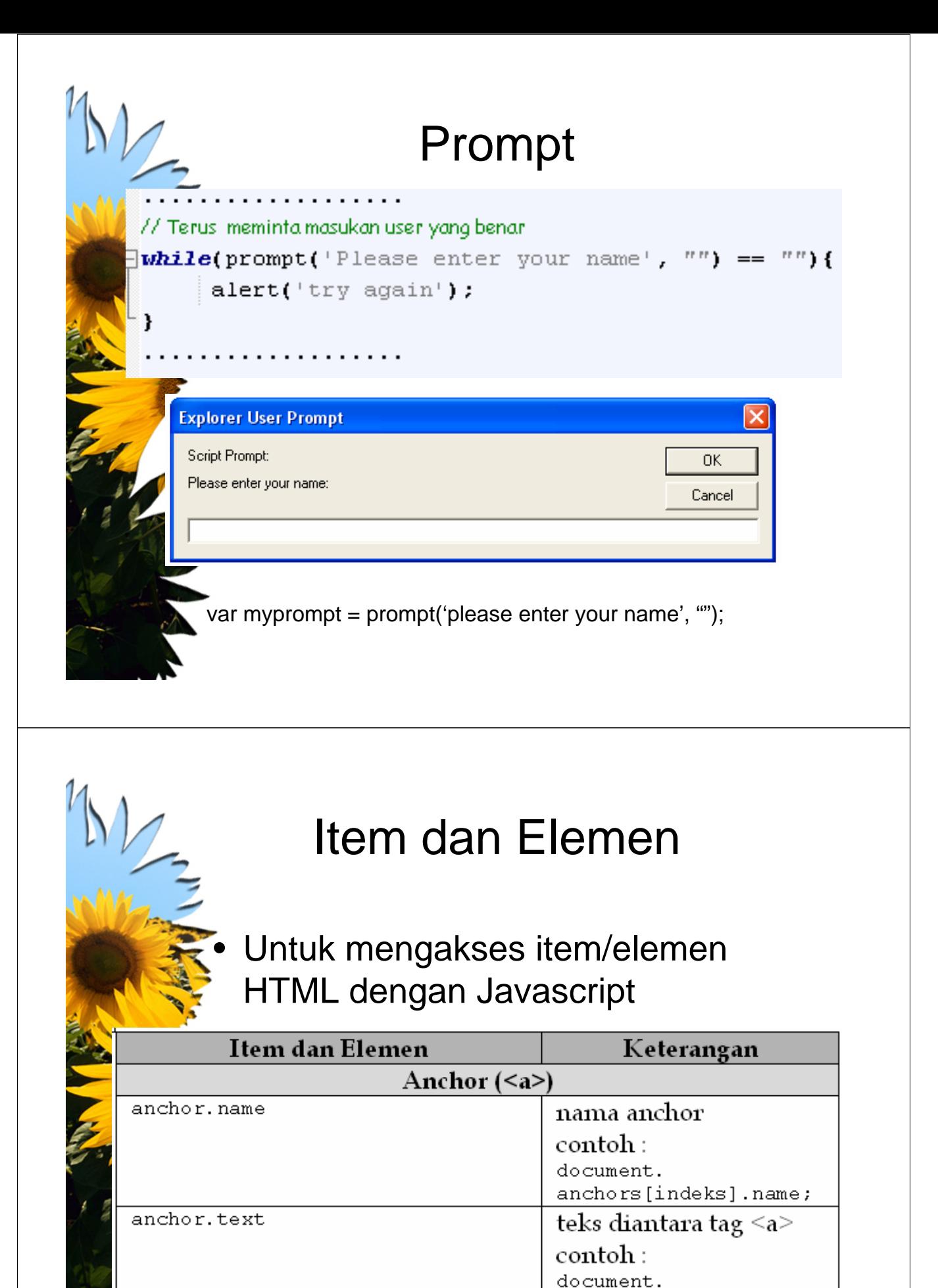

anchors[indeks].text;

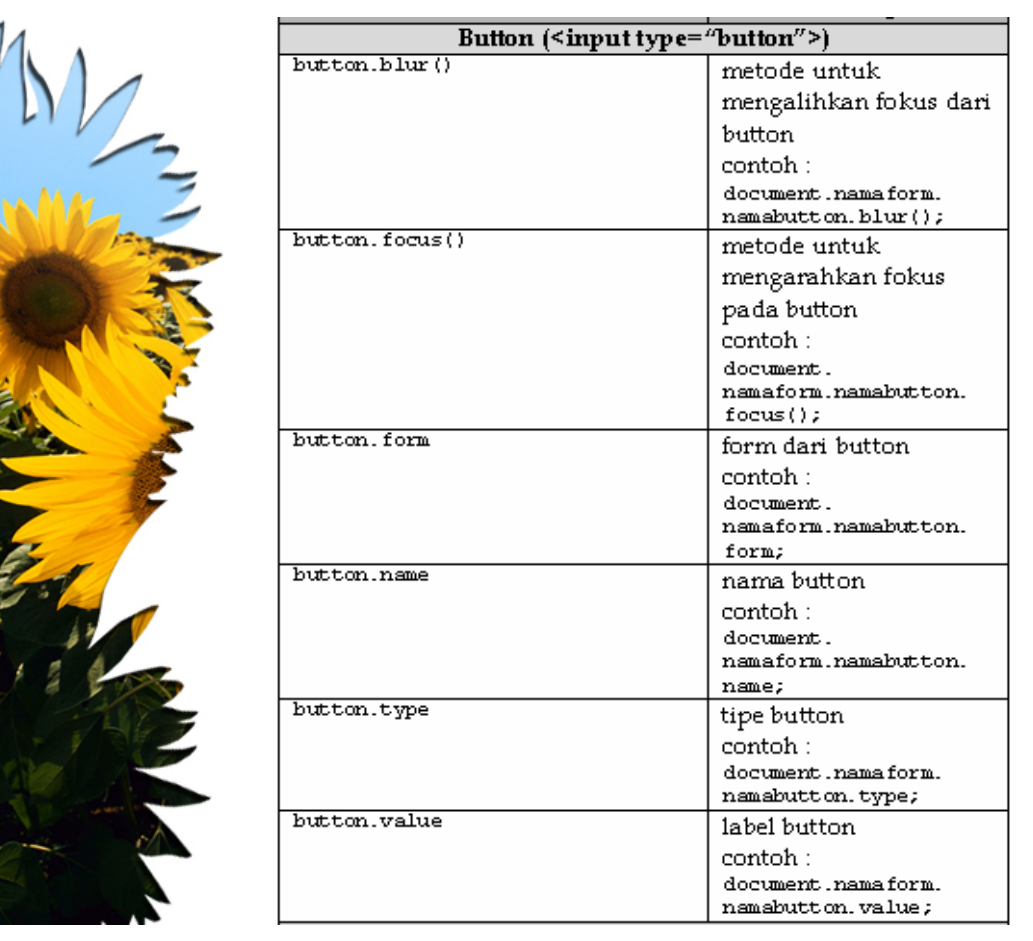

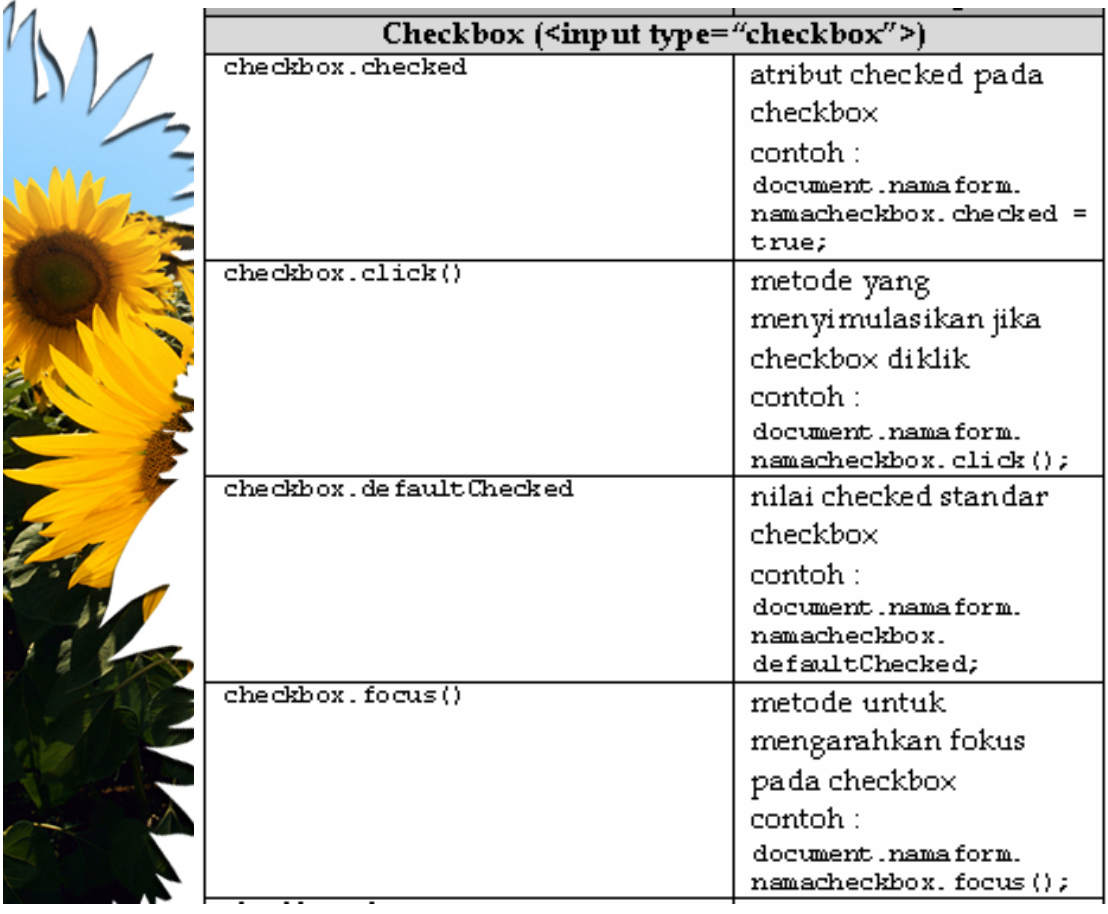

# Item dan Elemen

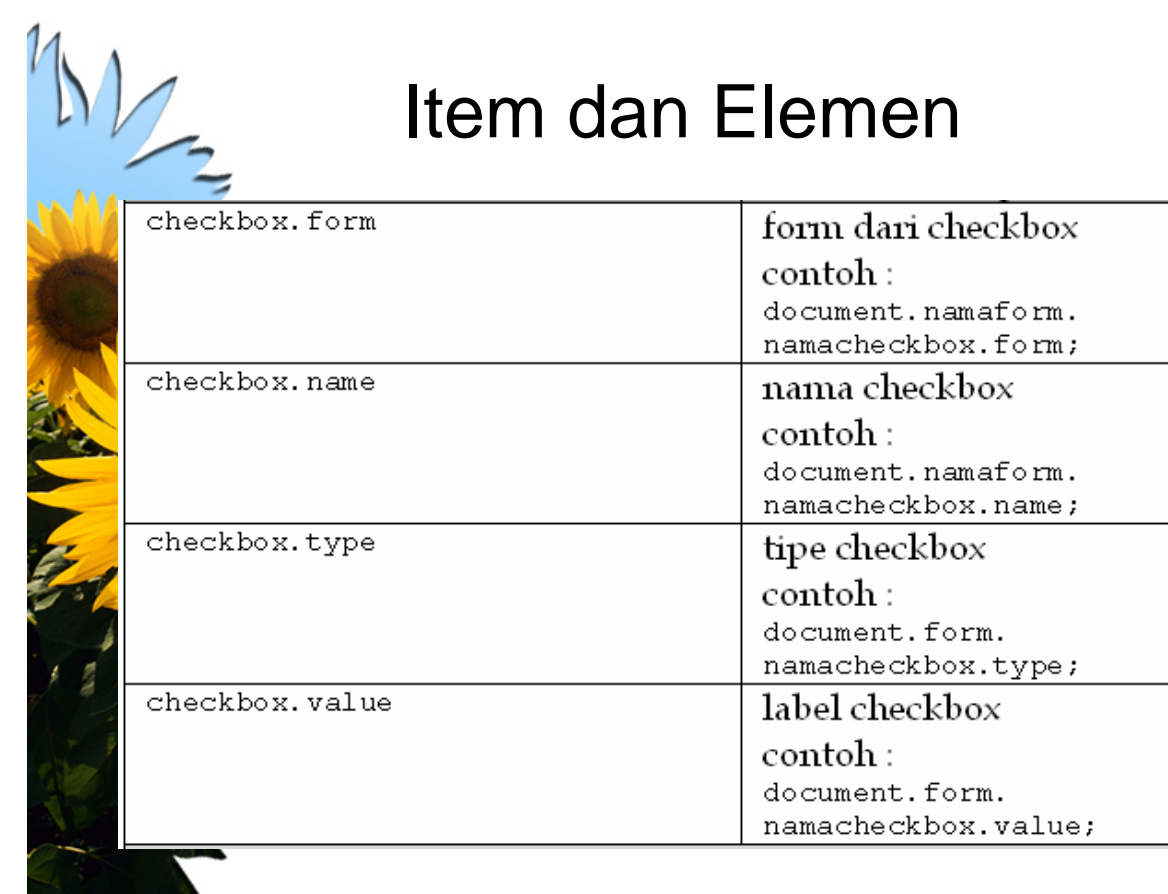

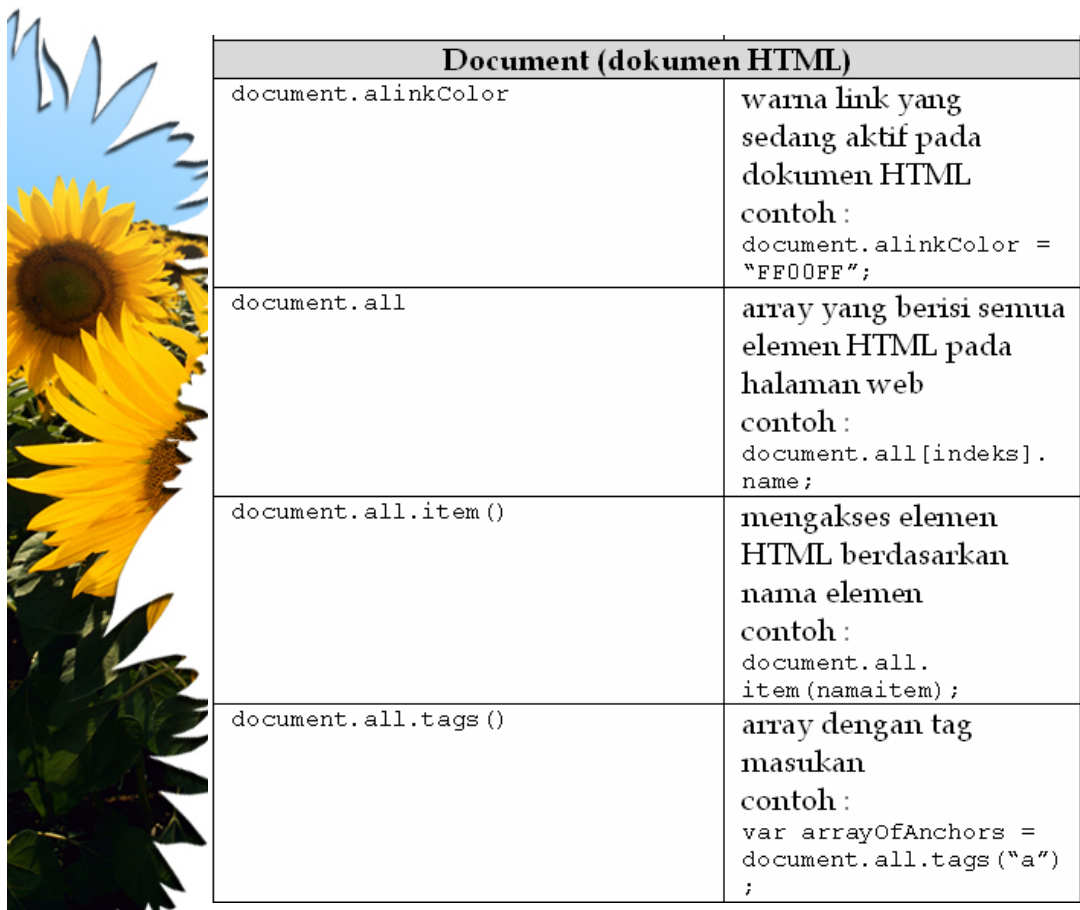

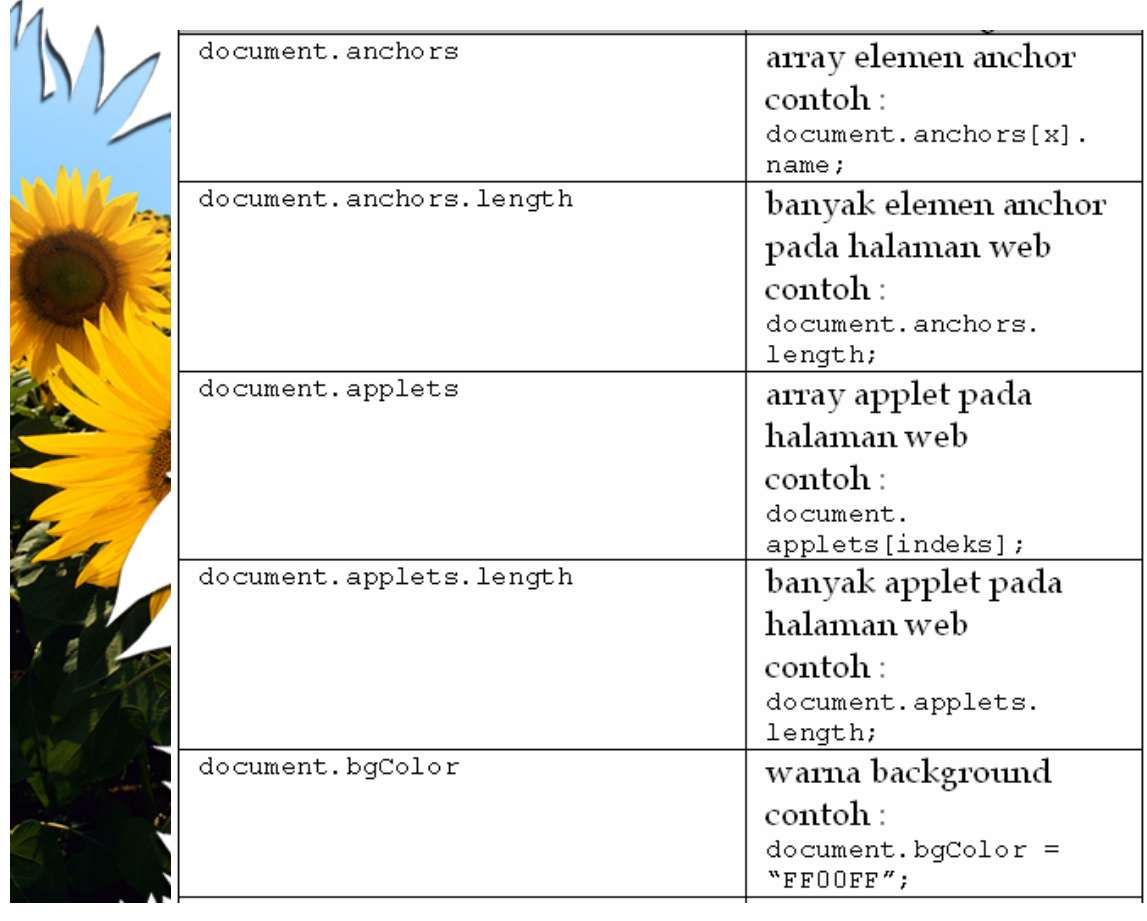

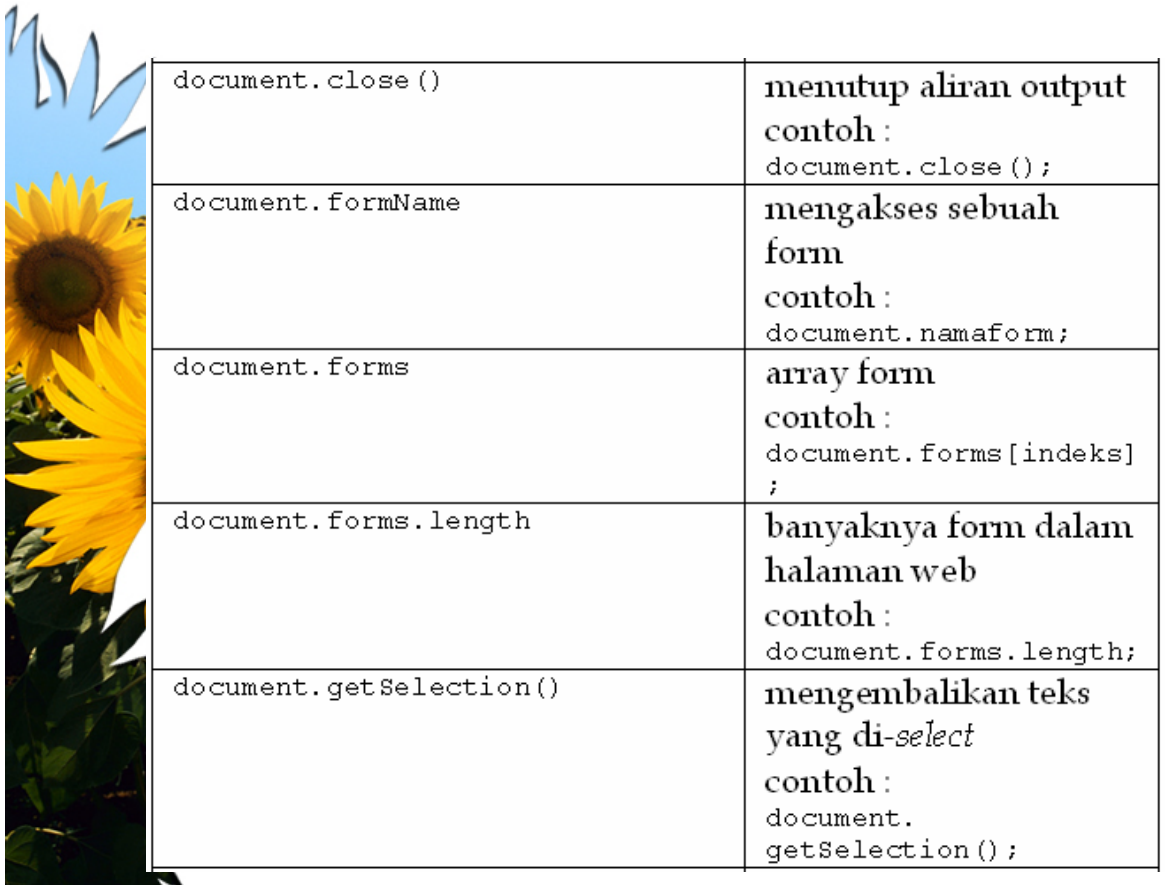

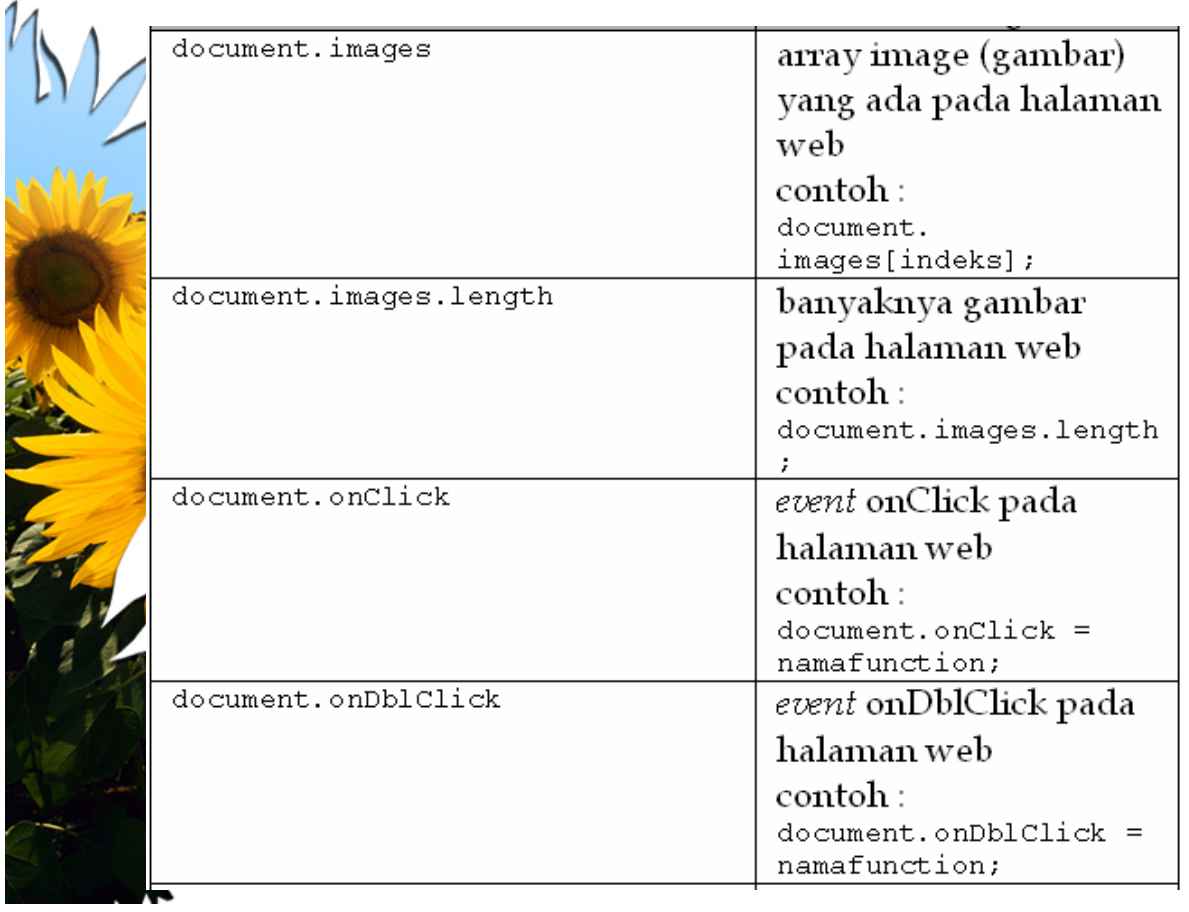

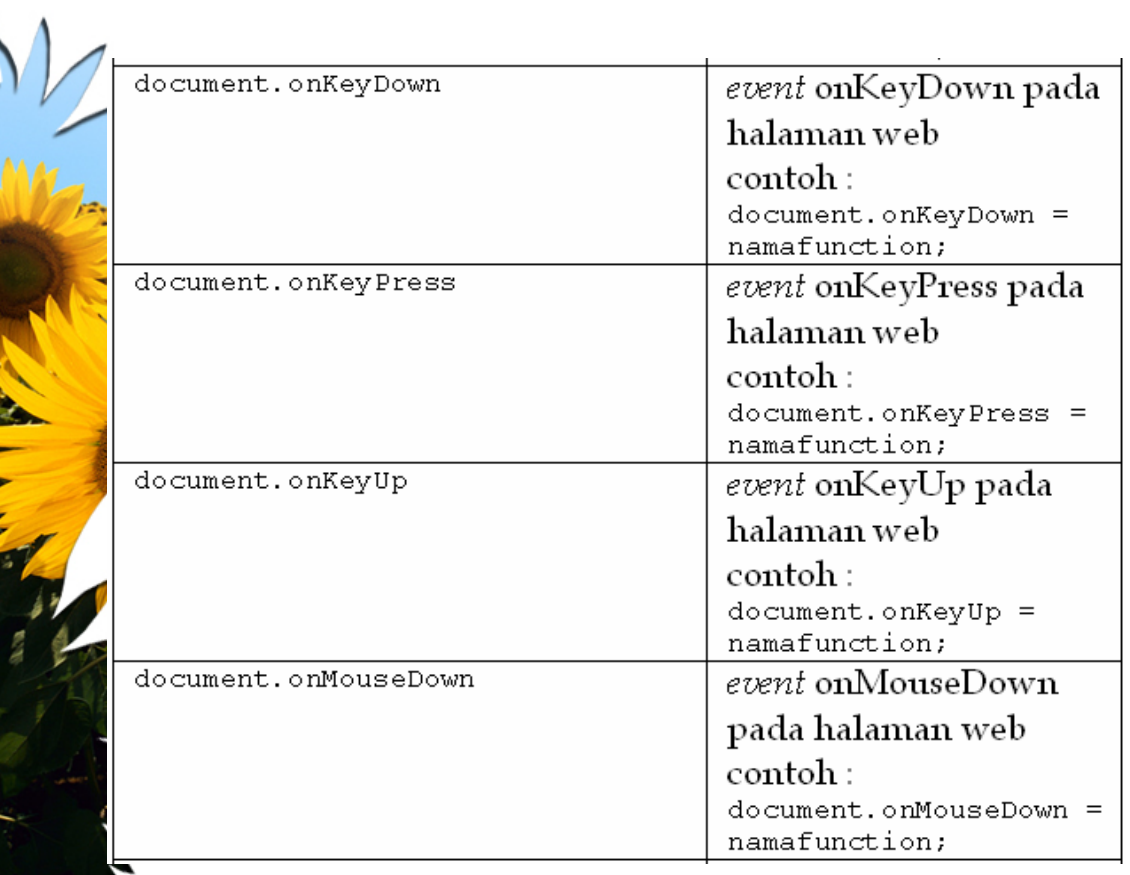

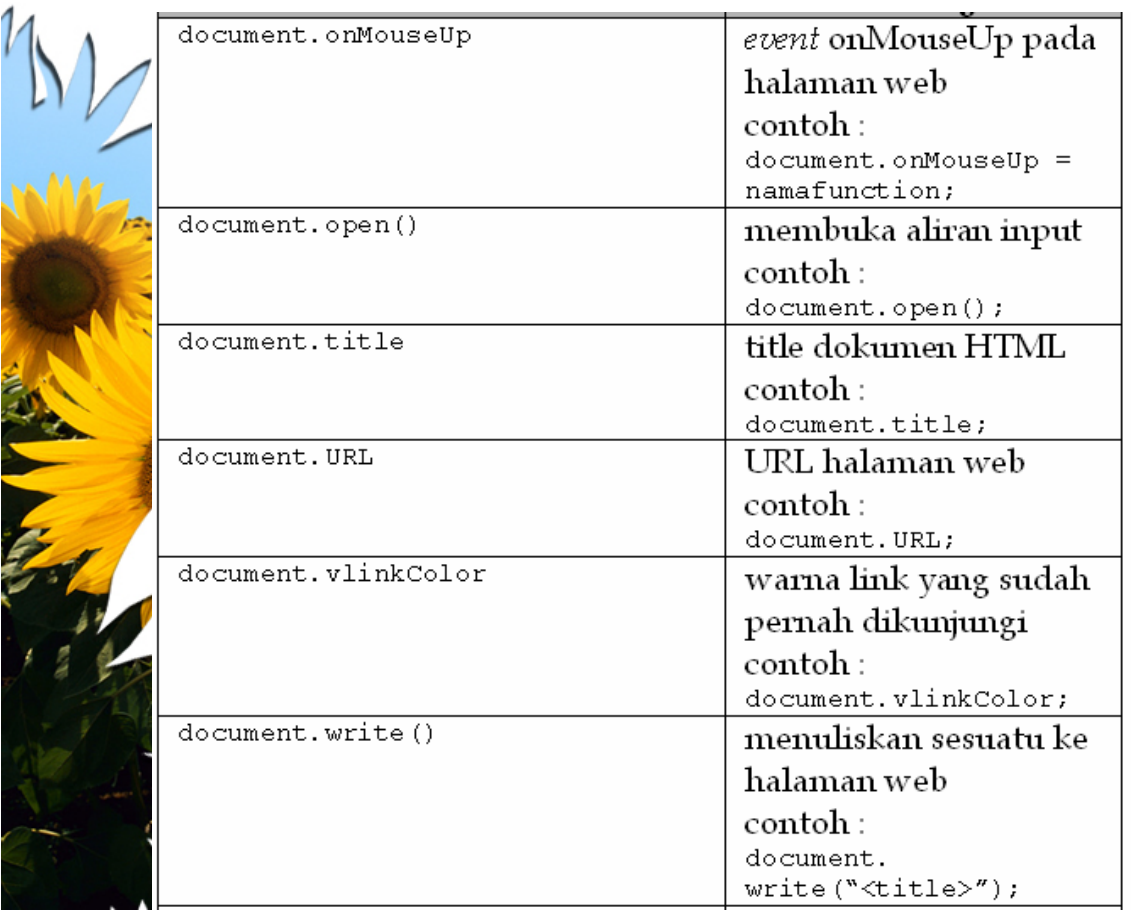

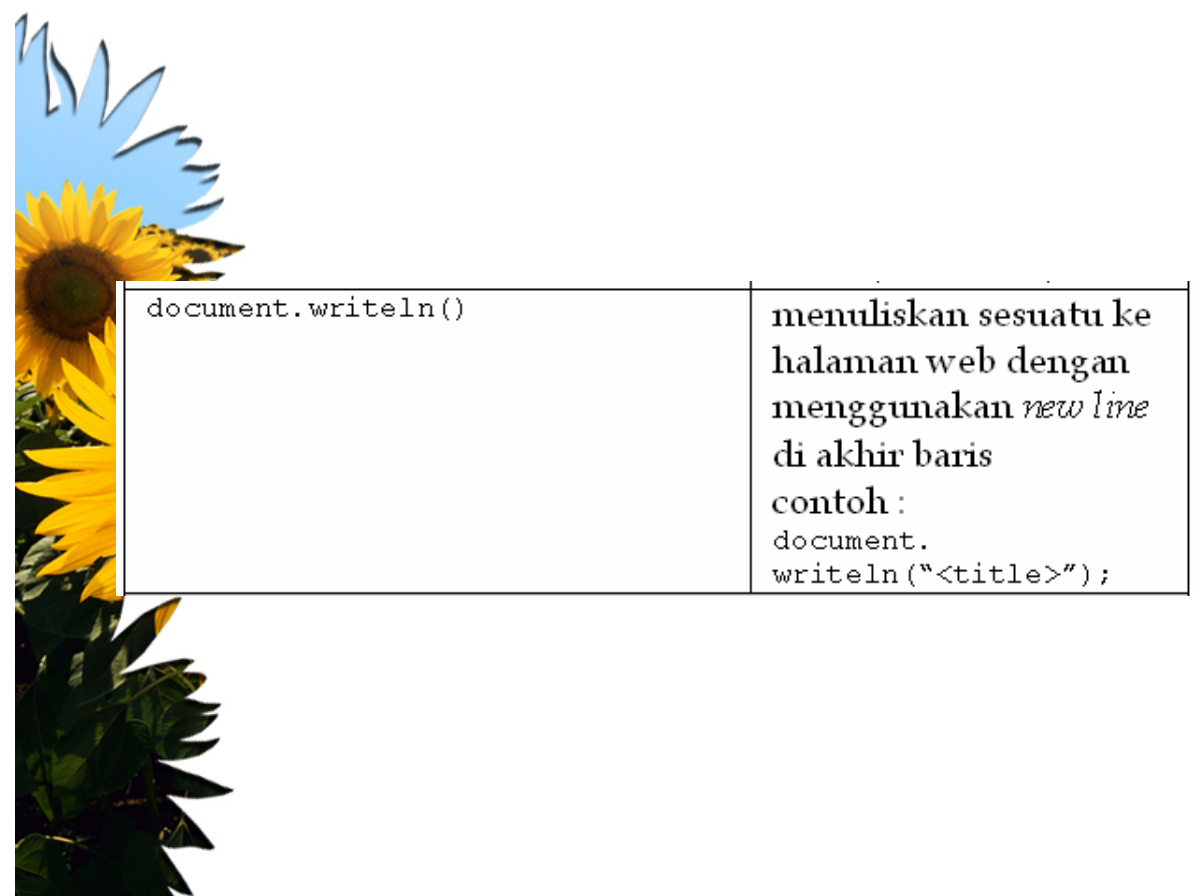

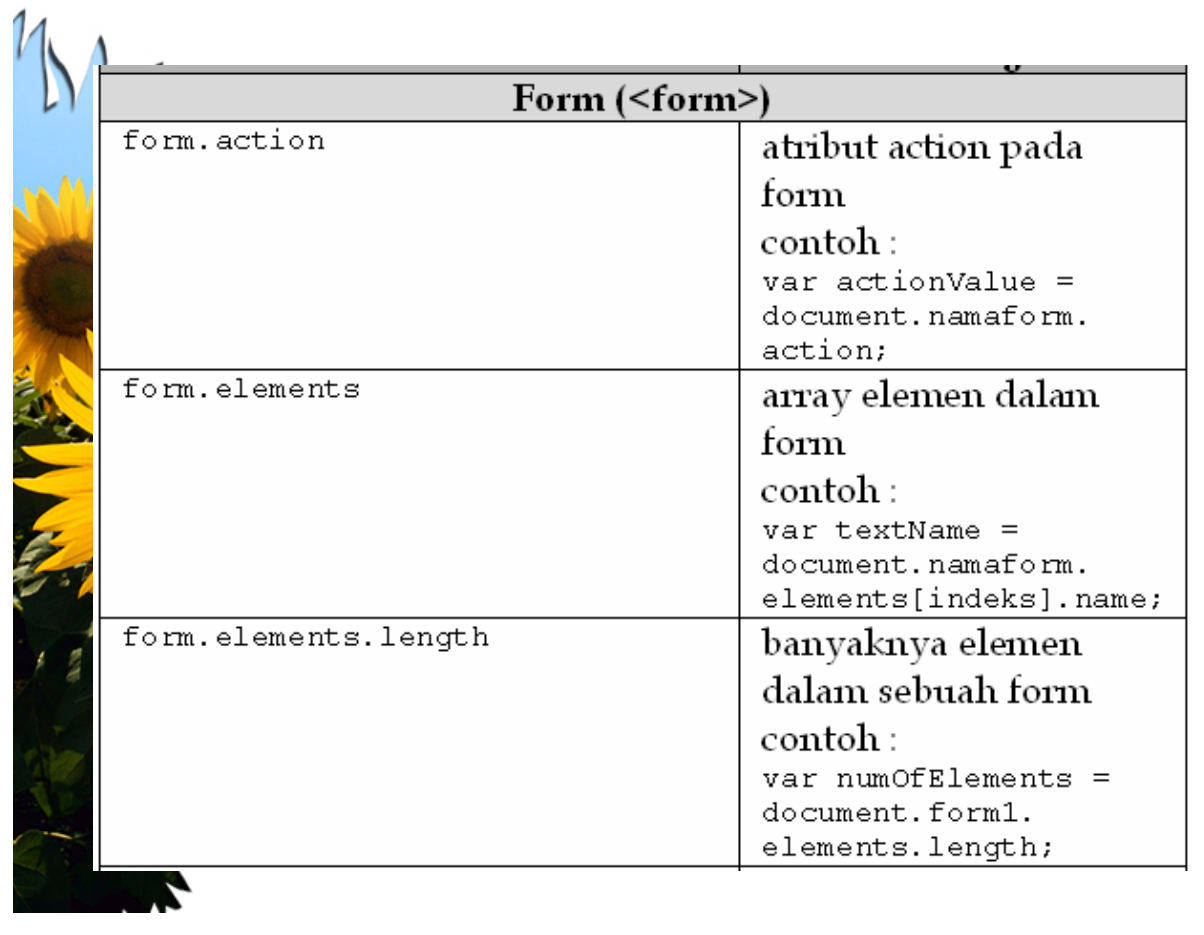

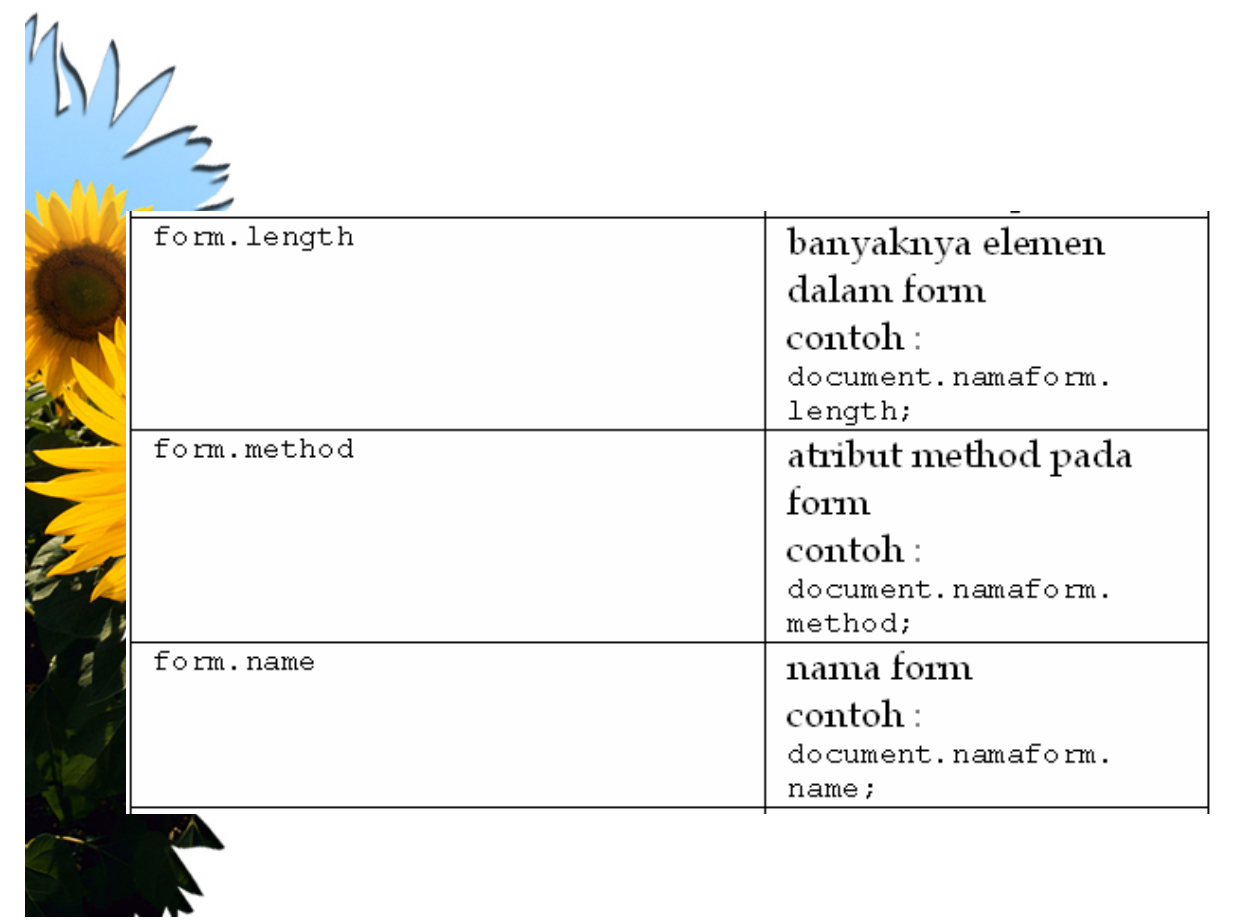

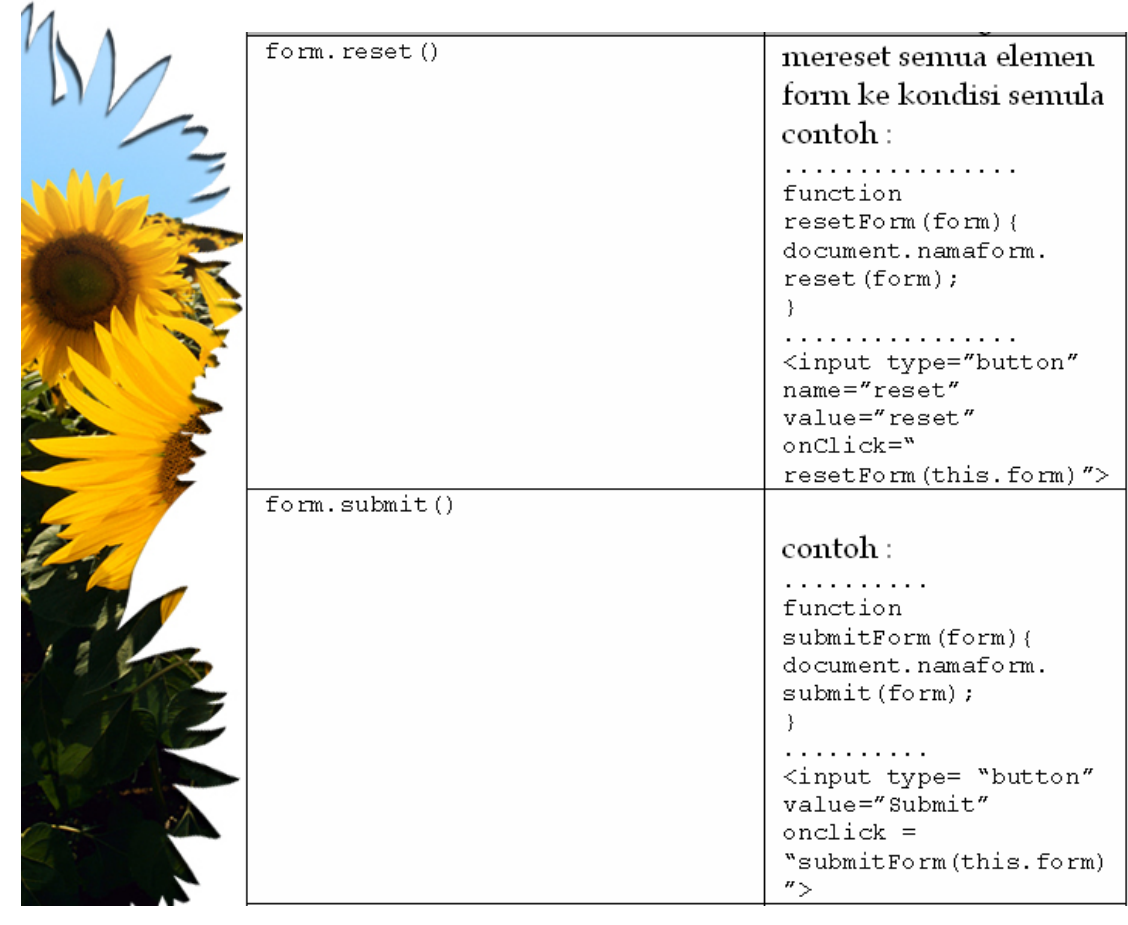

![](_page_37_Picture_4.jpeg)

![](_page_38_Picture_3.jpeg)

![](_page_38_Picture_4.jpeg)

![](_page_39_Picture_2.jpeg)

![](_page_39_Picture_3.jpeg)

![](_page_40_Picture_4.jpeg)

![](_page_40_Picture_5.jpeg)

![](_page_41_Picture_4.jpeg)

![](_page_41_Picture_5.jpeg)

#### Dan banyak lagi, bisa dipelajari sendiri

![](_page_42_Picture_1.jpeg)

![](_page_42_Figure_2.jpeg)